# **AN AUTOMATED PROCEDURE FOR THE OPTIMIZATION OF PRACTICAL AEROSPACE STRUCTURES**

**VOLUME ll-PROGRAMMER'S MANUAL**

*WALTER J. DWYER ROBERT K. EMERTON PATRICIA L. SABATELU*

*GRUMMAN AEROSPACE CORPORATION*

TECHNICAL REPORT AFFDL-TR-70-118, VOLUME II

APRIL 1971

**D D C ni! <sup>i</sup> <sup>i</sup> f '" :: <sup>I</sup> <sup>|</sup> A**

This document has been approved for public release and sale; its distribution is unlimited.

> Reproduced by<br>NATIONAL TECHNICAL **INFORMATION SERVICE**

**AIR FORCE FLIGHT DYNAMICS LABORATORY AIR** FORCE SYSTEMS COMMAND WRIGHT-P/ TTERSON **AIR** FORCE **BASE, OHIO**

*i*

#### **NOTICE**

**When Government drawings, specifications, or other data are used for any purpose ether than in connection with a definitely related Government procurement operation, the United States Government thereby incurs no responsibility nor any obligation whatsoever; and the fact that the government may have formulated, furnished, or in any way supplied the said drawings, specifications, or other data, is not to be regarded by implication or otherwise as in any manner licensing the holder or any other person or corporation, or conveying any rights or permission to manufacture, use, or sell any patented invention that may in any way be related thereto.**

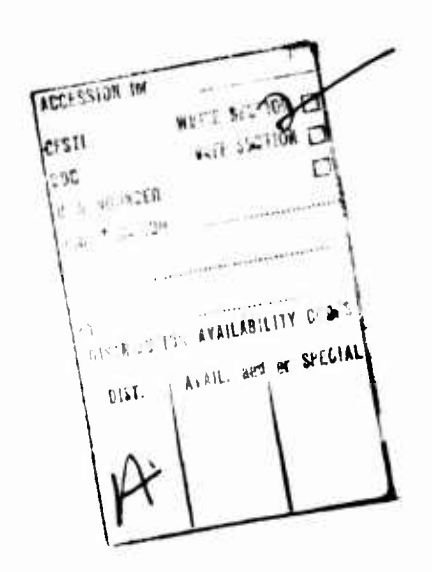

**Copies of this report should not be returned unless return is required by security considerations, contractual obligations, or notice on a specific document.**

•100-June 19?l-r.O10S-40-71-672

**AFFDL-TR-70-118**

# **AN AUTOMATED PROCEDURE FOR THE OPTIMIZATION OF PRACTICAL AEROSPACE STRUCTURES**

**Ta** 

VOLUME 11-PROGRAMMER'S MANUAL

*WALTER J. DWYER ROBERT K. EMERTON IRVING U. OJALVO*

*GRUMMAN AEROSPACE CORPORATION*

**This document has been approved for public release and sale; its distribution is unlimited.**

## **FOREWORD**

**Volume II of this report was prepared** by the Structural Mechanics **Section of the Grumman Aerospace Corporation,** Bethpage, New York. It **provides programmer's information on the structural** optimization programs **developed under USAF Contract No. <sup>F</sup>** 33615-69-C-1278, which was initiated **under Project No. 5710, "Structural** Synthesis and Automated Design", Task **No. 146705. The effort was administered** by **the Air** Force Flight Dynamics **Laboratory, Air Force Systems Command,** Wright-Patterson Air Force Base, **Ohio. Dr. Vipperla B. Venkayya (FBR) was** the project monitor. The **theoretical development of the automated** structural optimization methods **and computer program user's information** developed under this contract are **presented in Volume I, "Theoretical Development and** User's Information".

**The project engineer and principal** investigator of the present effort **was Walter J. Dwyer, Structural Methods Engineer,** Structural Mechanics **Section. The authors wish to thank Frank Nolan,** Nicholas Angrisano, **Frank Van Roten and Clayton Wilkie for their help** with the general **organization and writing of the program.**

**This report covers work conducted from 15** January I969 to 15 August **1970 and was submitted to the Air Force** in August 1970. The contractors **designation for Volume II is ADR 02-01-71.2.**

**The technical report has been reviewed and is approved.**

Francis J **Janik** Jr

**Chief, Theoretical M&Cnanics Branch Air Force Flight Dynamics Laboratory**

**ii**

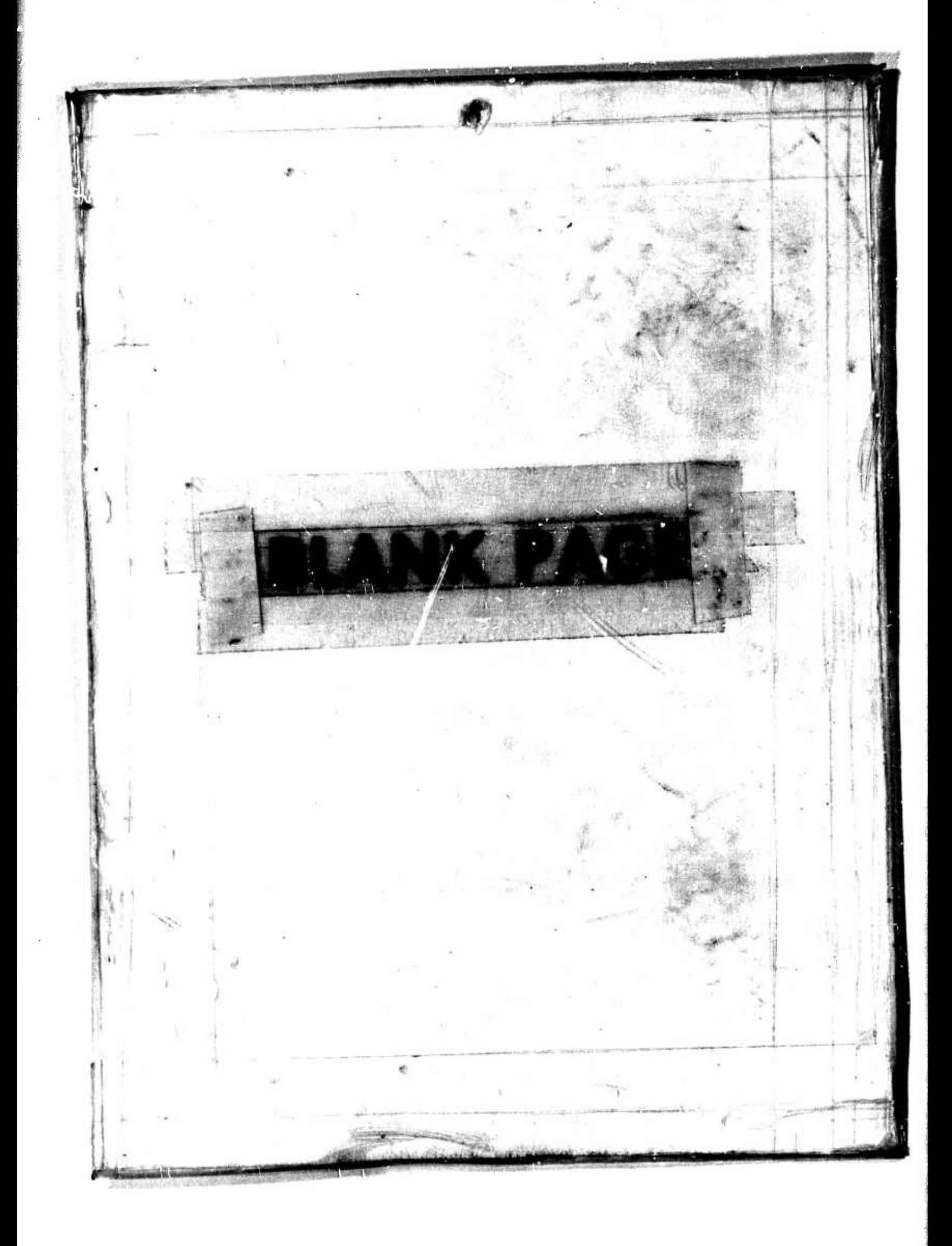

**AFFDL-T's-70-118** 

## **ABSTRACT**

**This volume documents the computer programs described In Volume I of this report entitled "An Automated Procedure for the Optimization of Practical Aerospace Structures". Both the main structural optimization program and the shell dynamics program are written In Fortran IV language. This manual contains a description of the overlay structure, data set arrangement, and subroutines of both programs.**

## **TABLE OF COWTEKTS**

 $\epsilon$ 

 $\mathbf{e}^{\prime\prime}_i$ 

**CONTRACTOR** 

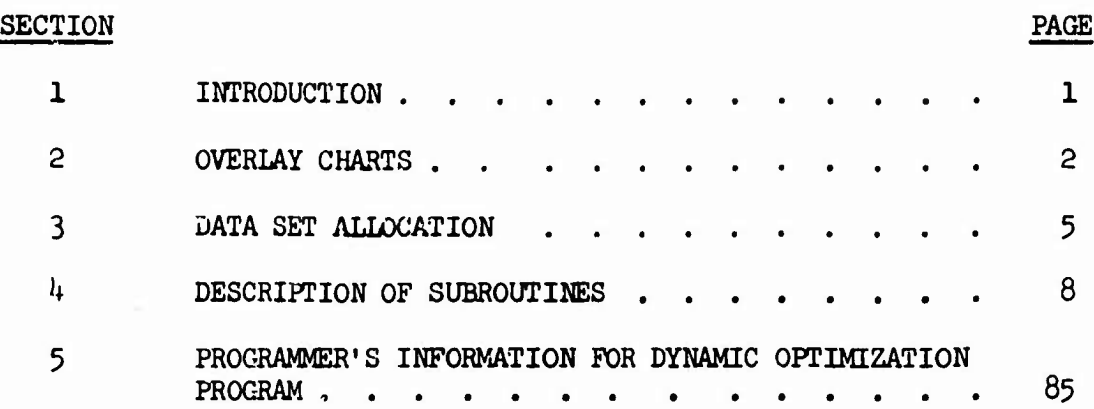

**iv**

## SECTION 1 INTRODUCTION

This manual documents programming information for the large scale finite element structural optimization program of Volume I, and the dynamic optimization study program.

*The* first portion contains a description of the overlay structure and data set allocation for the IBM 360/75 and the IBM 7094 version of the optimization program. Lengths of each common block, subroutine, and overlay link are given. All of the subroutines in the program are then described. The second portion contains flow charts and a description of the dynamic optimization study program.

/

## **SECTION 2**

## **OVERLAY CHARTS**

**The following chart is for the overlay structure of the large structural optimization program as used on an IBM** *360/75* **with a core partition of 380,000 bytes. The chart is approximately to scale and the lengths of the subroutines and ccranon blocks are given in bytes.** *The* **second overly chart is for the JEM 709^ version of the program.**

 $\overline{\mathbf{c}}$ 

length of subroutines<br>& common blocks in BYTES 154896 DLIDGET  $\frac{1}{2}$ <u>हेर्न देश हेर्द्र देश हेर्द्र देश में मैं <sub>क</sub>े प्राप्त के बैठा है , दें स</u> **;' <sup>o</sup> <sup>p</sup> r « « « «** ร<br>ประจอมัธย ∡ ม (1 A - 1 A - 1 A - 1 A - 1 A - 1 A - 1 A - 1 A<br>1 A - 1 A - 1 A - 1 A - 1 A<br>1 A - 1 A - 1 A - 1 A - 1 A - 1 A<br>1 A - 1 A - 1 A - 1 A - 1 A - 1 A  $\frac{1}{2}$  អ្នក អ្នក អ្នក **\* f \* <sup>a</sup> • \* 5 oHo > Mat,** er<br><mark>Saser</mark>gar  $\frac{1}{\frac{1}{\frac{1}{\frac{1}{\sqrt{2}}}}\cdot \frac{1}{\sqrt{2}}}}$ **<sup>35</sup> a as p h « a 6**  $\overline{a}$ 18333828 **:J K. B. o o ^ b 'i BABTOS**  $\frac{1}{1740}$  $\frac{1}{\sqrt{2}}$ r **HERE**<br>**BERGES**<br>**BERGES OPASS**<br>REVERS **SBWD < I-** $27784$  $\overline{p}$ **BEATAINER 2546<br>- 2596<br>- POCFG<br>- POCG**  $\sim$ ASTACK **M td M <sup>I</sup> 53**<br>**53**<br>**53**<br>**53**<br>**53**<br>**53**<br>**54**<br>**54**<br>**54**<br>**54**<br>**54**<br>**54**<br>**54** 21000 Common Block **Example • »0 J TOKON w • <sup>J</sup> u u S EASESSERS**  $\overline{a}$ SSsHiggiMiüs **<sup>T</sup> IT <sup>o</sup> <. <sup>&</sup>gt; J' . <sup>1</sup> ^ dS <sup>K</sup> ie t. i: <sup>11</sup>**  $rac{1}{s}$  $\frac{1}{2}$ 

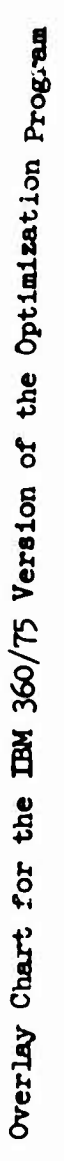

 $\overline{\mathbf{3}}$ 

 $\hat{\mathbf{A}}$ 

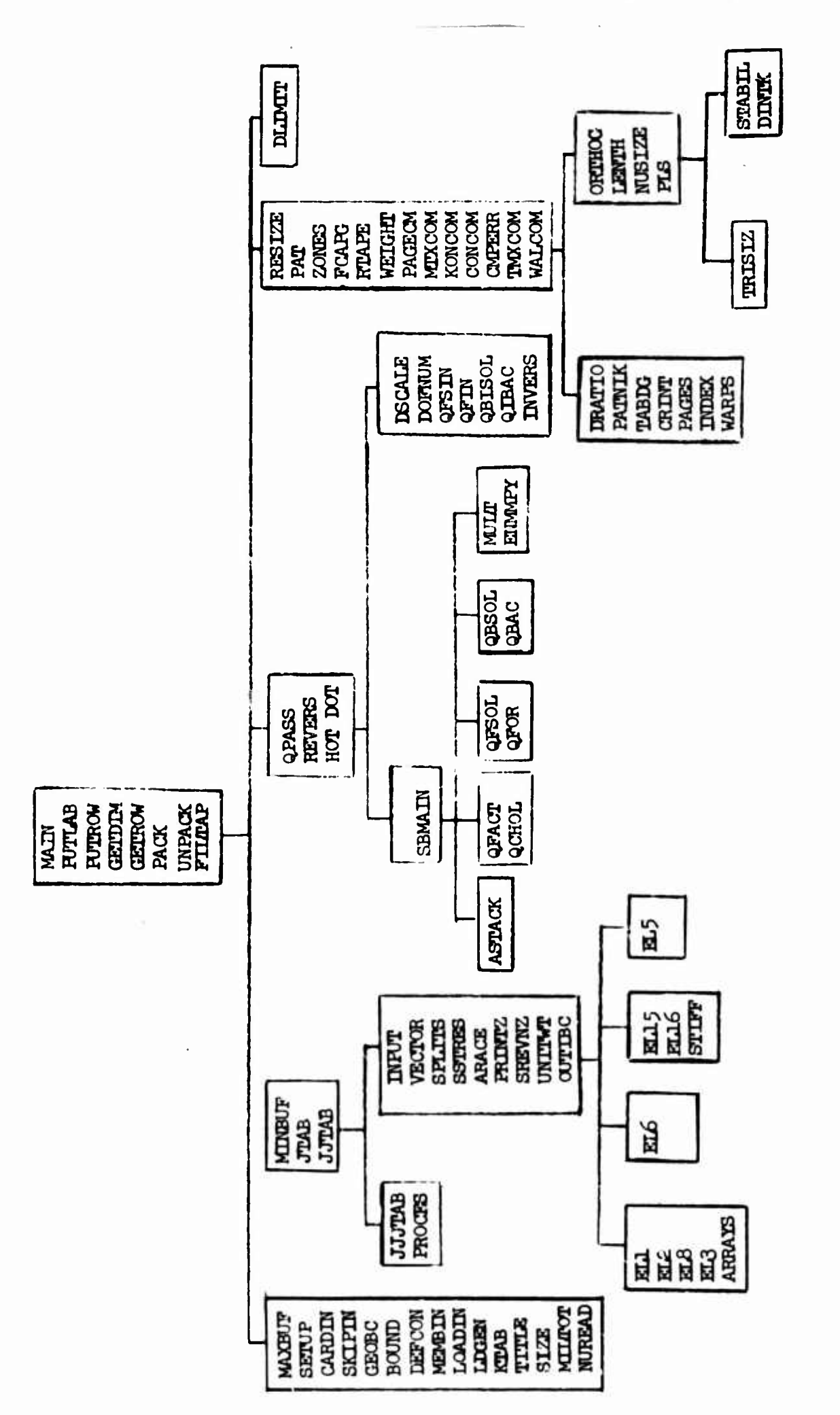

t<br>T

 $\mathcal{P}_i$ 

**§**the Optim **v.oco Vers** *s***S^**

 $\mathbf{h}$ 

## **SECTION 3**

## **DATA SET ALLOCATION**

**The following chart shows the allocation of data sets on an IBM 360/75 to hold all the blocks of data generated by the large structural optimization progra». <sup>A</sup> maximum of four files per unit are used. <sup>A</sup> total of twenty one data blocks are created.** *The* **second chart shows an alternate data set allocation using only seven data sets.**

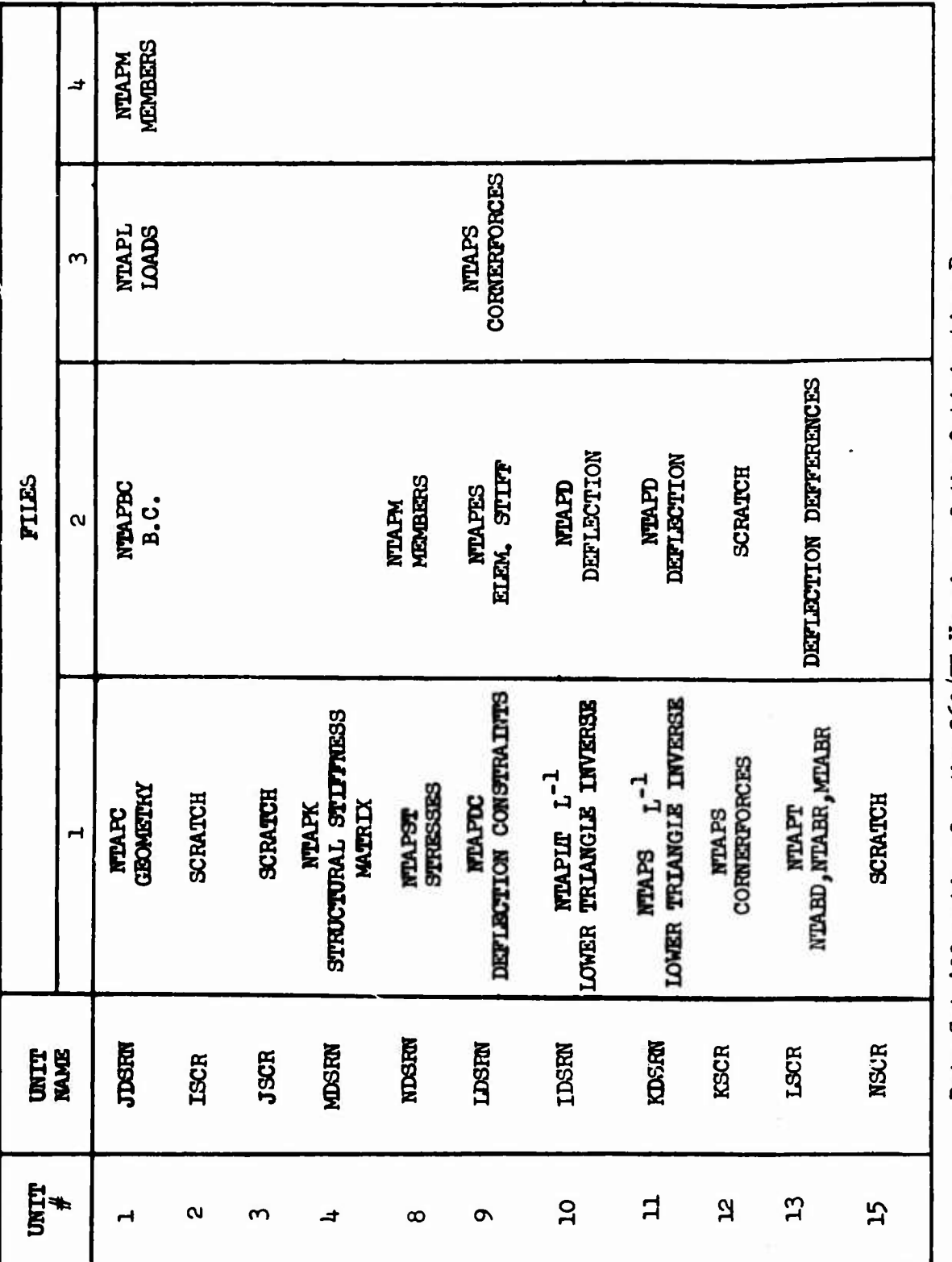

 $\ddot{\phantom{0}}$ 

**Ioßo •HP 0) NäOa**  $\circ$ **co CO** the **co8**

ł,

Ļ

 $\bar{t}$ 

 $\boldsymbol{6}$ 

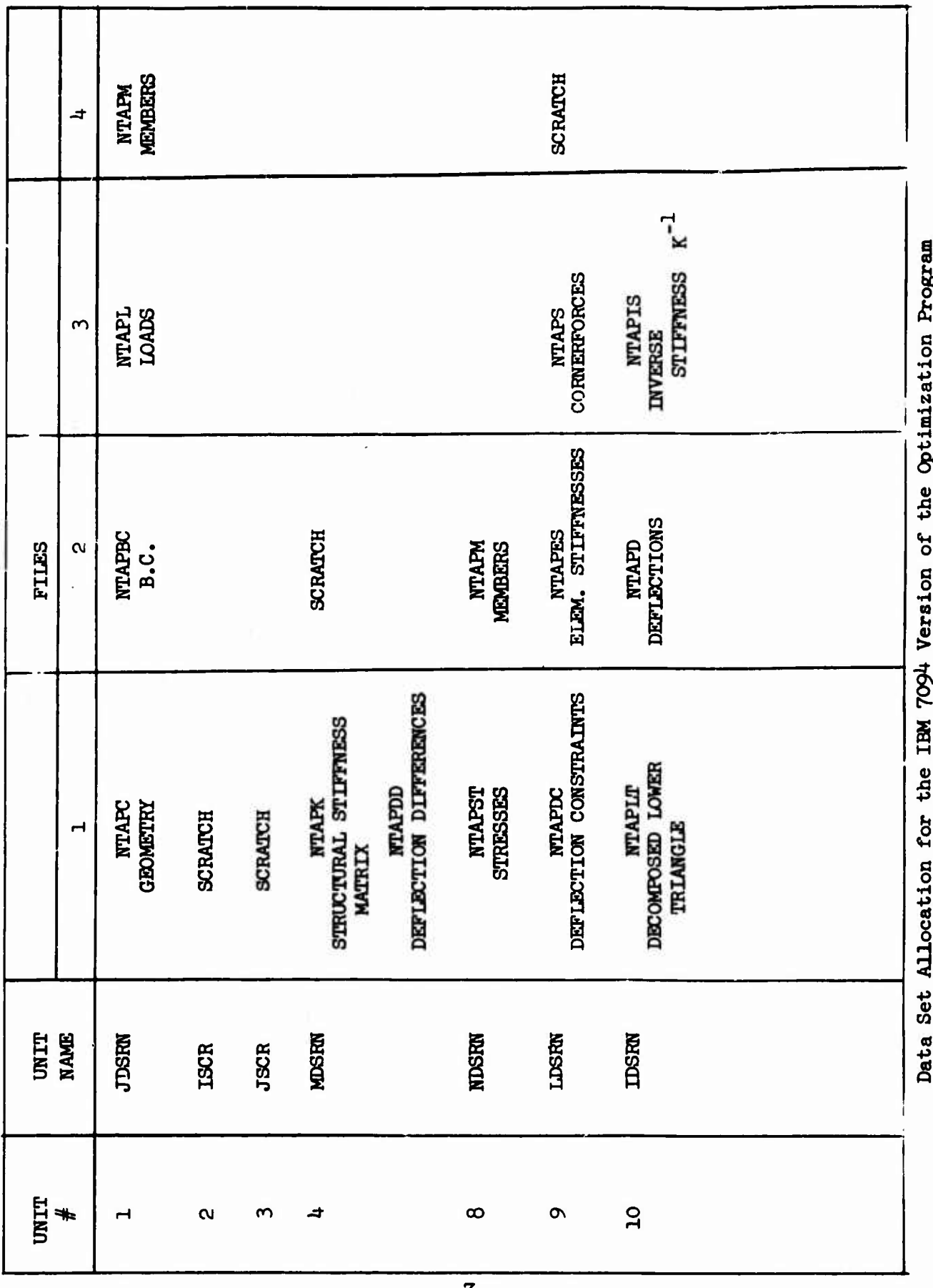

**Äco •H •p(0 -P a« a»oco •H 09gIIHV XJ +>Iao •H -p «i o** $\ddot{a}$ **+>***V* **CO**

 $\mathcal{L}^{\text{max}}_{\text{max}}$  and  $\mathcal{L}^{\text{max}}_{\text{max}}$ 

## **SECTION U**

#### **DESCRIPTION OF SUBROUTINES**

**Each of the subroutines In the structural optimization program has been reviewed and, where necessary, comnent statements have been added to the listing. As additional help in understanding the various subroutines, <sup>a</sup> short description of each one is presented here. Each description contains an outline of the algorithm, an explanation of the subroutine input and output, error messages that may arise, the subroutines called, the variables in the subroutine argument list, and <sup>a</sup> list of important variables. The subroutines are arranged in the order in which they appear in the program listing.**

#### Program MAIN

#### a. Algorithm

This program controls the optimization of the structure by calling various subroutines in the proper sequence as follows:

- 1. call SETUP this subprogram assigns tape and disk units to hold the various data blocks which will be generated-
- 2. call CARDIN this subprogram controls the reading and checking of the input information.
- 3. call PROCES the degree of freedom numbers are assigned to the node points.
- *k.* call INPUT generate element stiffness and stress matricies.
- 5- call SBMAIN solve for deflections and corner forces.
- 6. call RESIZE using the corner forces compute the stresses and resize the structure based on the stress and size constraints.
- 7. call DRATIO if there are deflection constraints ,get the largest deflection constraint ratio.
- 8. Repeat steps <sup>5</sup> thru <sup>7</sup> until weight increases or the maximum number of cycles has been performed;then either print the final stresses or enter deflection constraint mode with the lightest design yet obtained.
- 9. If program is entering or is in deflection constraint mode, call DSCALE which will find the violated degrees of freedom and write them on a scratch tape.
- 10. call INVERS compute as much of the inverse of the stiffness as is needed to compute the gradient.
- 11. call DLIMIT resize the members to satisfy the deflection constraints.
- 12. call SBMAIN, call RESIZE, call DRATIO analyze structure and compute stress and deflection constraint ratios
- 13. Perform steps <sup>9</sup> thru <sup>12</sup> until weight starts to increase or until the maximum number of cycles is reached. At that point print out stresses of the optimized structure.

## **b. Input/Output**

**This program reads In the initial structure and loads,and prints out the optimum structure.**

"•

## **c. Error Messages**

**None**

## **d. Subroutines Required**

**All**

## **e. Argument List**

**None**

## **f. Important Variables**

**DRÄTO - old deflection constraint ratio DRATN - nev deflection constraint ratio WRATO - old stress constraint ratio WRATN - new stress constraint ratio SUMO > old total structural weight SUMN <sup>&</sup>gt; nev structural weight SFO - old scale factor SFN - nev scale factor SLFAL - deflection constraint relaxation factor**

#### **Subroutine SBMAIN**

## **a. Algorithm**

**This subroutine controls the stacking of the element stiffness matrix, the solution of equations routines to obtain the deflections, and the generation of the corner forces.**

## **b. Input/Output**

**The subroutine analyzes the current structure and places the corner forces and deflections on tape.**

## **c Error Messages**

**None**

## **d. Subroutines Required**

**ASTACK, QFACT, QFSOL, REVERS, QBSOL.,ENMMPY, MULT**

## **e. Argument List**

**None**

## **f. Important Variables**

**KORE - size of work area for stacking and solving equations**

**11**

## **Subroutine SETUP**

## **a. Algorithm**

**This subroutine was written to collect together all the tape and disk unit assignments.**

## **b. Input/Output**

**There is no input to this program.** *The* **output is unit numbers that will store the different sets of data needed in the program.**

**c Error Messages**

**Rone**

**d. Subroutines Required**

**None**

**e. Argument List**

**None**

**f. Important Variables**

**None**

## Subroutine SKIPIN

## **a. Algorithm**

**This subroutine reads cards of data In the Input stream until It finds the black card at the end of the block.**

**b. Input/Output**

**none**

- **c. Error Messages**
- **none**
- **d. Subroutines Required none**
- **e. Argument List none**
- **f. Important Variables**

**none**

**13**

 $\bar{\chi}$ 

#### **Subroutine CARDIN**

#### **a. Algorithm**

**This subroutine reads the label card at the beginnlog of each block of input data and,based on the parameter in the label statement, transfers control to the correct subroutine to read the data in that group. Also »the instability table data Is read In directly by this subroutine. If, at the end of the input data there are no errors, control is passed back to the main program. Otherwise execution is terminated.**

#### **b. Input/Output**

**The label card at the beginning of each type of data xs read. Instability tables are read In.**

## **c. Error Messages**

**ERROR IN READING IN STABILITY TABLES. NUMBER OF LOAD CCHDITIONS NOT SPECIFIED. DUE TO INPUT ERRORS, EXBCITTIOK WILL NOT COMTINUE**

## **d. Subroutines Required**

**SKIPIN, GBOBC, MATRAL, MEMBIN, LQADIN, BOUND, DEFCON, NUREAD.**

### **e. Argument List**

**None**

#### **f. Important Variables**

**LDCGND - number of loading conditions**

**ITYPED . parsmster in the label statement indicating what type of data is about to be read.**

**IGO - error Bvitch,0 - no input errors**

**ll»**

#### **Subroutine GEOBC**

## **a. Algorithm**

**This subroutine reads geometry and boundary conditions. If ITYPED equals 1, geontetry and boundary conditione are read from the same card. If ITYFED equals** *2,* **only geometry Is read. If ITYPED equals 3, only boundary conditions are read. The x, y, znd z coordinates are stored In arruys X. Y, and <sup>Z</sup> In the order In which they are read In. If no errors are present in the input data the corresponding Joint number la stored In array JTTi0 and the geometry data Is written as <sup>a</sup> matrix on tape IfTAPC. If there are no errors present, degrees of freedom numbers are assigned to the allowable displacements at the nodes. <sup>A</sup> matrix containing the degree of freedom numbers for each node Is written on tape NTAPBC.**

## **b. Input/Output**

**Geometry &nd/or boundary conditions are read In. <sup>A</sup> tape containing the geometry matrix and a tape containing the boundary condition matrix are created.**

## **c. Error Messages**

**TWO JOINTS HAVE THE SAME KOEE NUMBER JOINT NUMBER IS TOO LARGE, MAXIMUM IS MAXIMUM NUMBER OF JOINTS EXCEEDED BOUNDARY CONDITION FOR NDEE , COMPONENT IS NOT VALID**

**d. Subroutines Required**

**PUTLAB, PUTROW**

**e. Argument List**

**rnPED**

**f. Important Variables**

*VTYPED -* **described ab^ve**

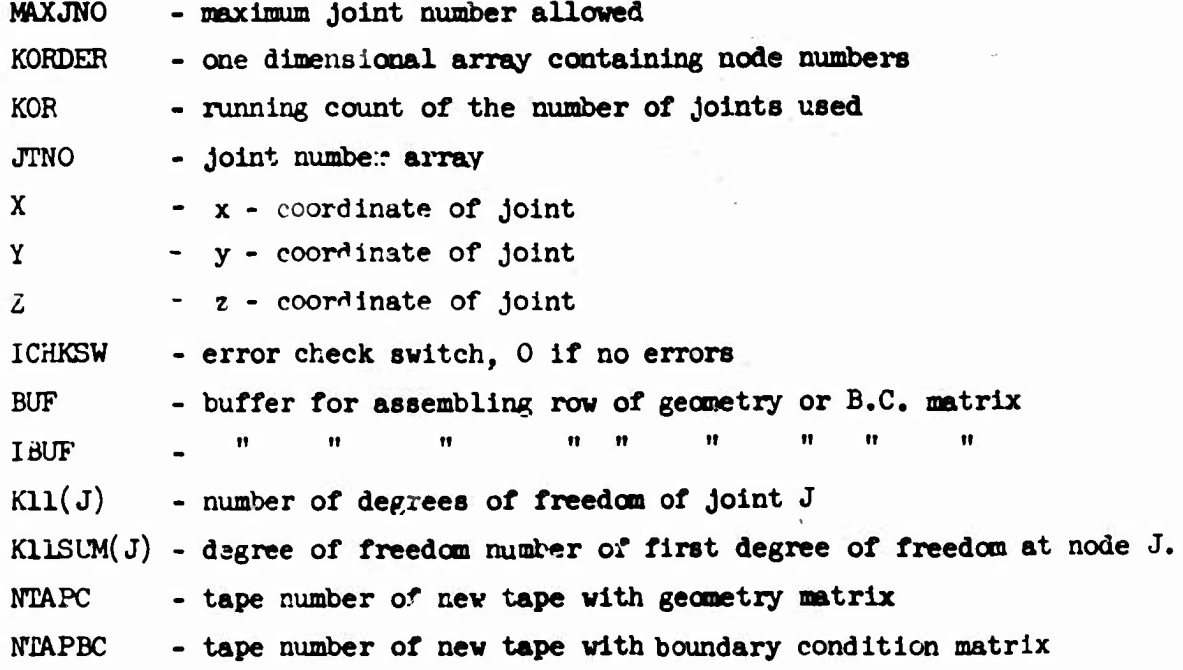

**7J- rf\*--»^**

 $\frac{1}{t}$ 

#### Subroutine MEMBIN

#### **a. Algorithm**

**This subroutine reads the material property table, if present, and updates the stored material property table. It also reads the member cards and forms a member pseudo matrix on tape, one row for each member, one humdred locations per member. The member data cards are arranged so that input data is minimised. Standard values for many of the member parameters are computed from the material property tables and automatically entered into the proper "bin" in the row of the member matrix. These values may be overridden by applying alternate values on additional member cards. More "bins" have been allocated for member data than is currently being used, so the program may be modified in the future with a minimum of programming changes. A sum of the number of forces in the stress matrix is created.**

#### **b. Input/Output**

**The input for this program is the material property table and the member data cards. The output for this subprogram is the member pseudo matrix residing on tape number HTAPM.**

## **c. Error Messages**

**THE ABOVE MATERIAL UPDATE CARD HAS AN INVALID QUANTITY MEMBER CARD HAS INVALID CIASSIFICATION INVALID MEMBER TYPE MEMBER NO. HAS THE FOLLOWING JOINT REPEATED BUFF ( ) CONTAINS A ZERO VALUE FOR MEMBER NUMBER MIMBER NO, HAS AN INVALID COMBINATION OF EIASTIC PROPERTIES MEMBER HAS EIASTIC PROPERTIES MISSING**

#### **d. Subroutines Required**

**CARDIN, PUTIAB, PUTRCW**

## **e\* Argument List**

**None**

## **f. Ijportant Variables**

**IBUFF - buffer area for assembling member pseudo matrix gypY \_ <sup>M</sup> MM <sup>11</sup> || If If**

**MIIßUM - total number of comer forces in the structure and length of stress matrix that will be coustructed later.**

**ICHECK - error check clue**

#### **Subroutine LOADIN**

#### **a. Algorithm**

**The subroutine reads the load cards, one at a time, and checks to see if the load matrix Is In row sort. If the loads are correct »they are written on tape as a pseudo matrix« The first column of each row is the node number, the second column the conponent of the load, and the third thru last columns contain the loads for each loading condition. Also, the sum of the forces and moments about the origin in each load condition is printed out to aid in checking the input data. If no errors are present, subroutine LDGEN is called to generate the real load matrix using the pseudo load matrix.**

## **b. Input/Output**

**Input to this routine is the input load cards. Output is a load pseudo matrix and a summary of the applied loads.**

## **c. Error Messages**

**NODE NUMBER IS INVALID COMPONENT IS INVALID LOAD MITRIX IS NOT IN ROW SORT LOAD CONDITION IS INVALID**

#### **d. Subroutines Required**

**PUTIAB, PUTROW., LDGEN**

#### **e. Argument List**

**LDCQND - number of loading conditions**

## **f. Important Variables**

**LNODE - node number of present load LCCMP - component of present load ELMT - valu? of present load**

**SUMMX - total X moment about origin SUMMY - " Y " " " SUME - " Z " " " SUMF - sum of applied forces in three directions BUF - buffer area for assembling load Information to be put on tape**

#### Subroutine LDGEN

#### a. Algorithm

This subroutine reads the tape containing the pseudo load matrix created in LCADIN. Each row is checked against the boundary condition matrix IBC, and against the list of nodes contained in KORDER. If the load is being applied to a strainable node the load is placed in the proper row of the load matrix. The row is put on tape when a new load is read that does not belong in the present row. At this point, blank rows ere put on the tape until the matrix has been indexed down to the point where the new load belongs.

## b. Input/Output

The input is the pseudo load matrix on tape number LQADIN. The output is the real load matrix residing on tape MAT1

#### c. Error Messages

LOAD PIACED ON NODE COMPONENT WHICH IS PRESCRIBED LOAD SPECIFIED FOR NODE WHICH IS NOT INCLUDED IN B.C. LOAD PIACED ON NODE COMPONENT WHICH IS NON STRAINABLE ERROR \*\*\* NODE COMPONENT \*\*\* LCAD MATRIX IS NOT IN RCW SORT.

## d. Subroutines Required

PUTIAB, PUTROW, GETDIM, GETRCW

#### e. Argument List

LCADIN - tape number for input pseudo load matrix MAT1 - tape number for real load matrix,

## f. Important Variables

LN - loaded node number

- LC loaded component number
- KORDER array containing nodes in the order in which they were input

IBC - boundary condition array

#### **Subroutine PROCES**

#### **a. Algorithm**

**This subroutine reads the geometry and boundary condition matrices and checks them for compatibility. The boundary condition matrix la read into core and a running total on the number of degrees of freedau at each node is kept. After the boundary condition matrix is read, the geonetry matrix is read. Both are then printed out together so that they may be examined for errors.**

## **b. Input/Output**

**The geometry and boundary condition matrices are read in and both are printed out for checking.**

#### **c. Error Messages**

**GECMETro HAS NODES WHII£ B.C. HAS ERROR \*\*\* GECMETro COMTAINS NODE NUMBER NOT FOUND IN B.C. I/O ERROR DURING PRE-PROCESSING \*\*\* MATRIX GENERATION SUPPRESSED**

**d. Subroutines Required**

**GETRCW, GETDIM**

**e. Argument List**

**None**

**f. Important Variables**

**Kll - number of free degrees of freedom for node**

### **Subroutine** *IKPUI*

## **a. Algorithm**

**This subroutine writes a heading for the member data and calls SPLITZ to Initialize the stress matrix. It then reads a row of the member pseudo matrix from the tape and prints out the geometric and physical properties of that member. The subroutine then calls the appropriate finite element subroutine to calculate the Individual element stiffness and stress matrices. The above operations are repeated for each member, in turn, until the entire pseudo matrix is read.**

## **b. Input/Output**

**The member pseudo matrix Is supplied and a tape containing the element stiffness matrices and stacking indices used to form the total stiffness matrix Is produced.**

## **c. Error Messages**

**MEMBER NO. HAS INVALID TYPE MEMBER CONNECTS NODE WHICH IS UNDEFINED INCORRECT MATRIX SUPPLIED FOR MEMBERS - MVTRIX NAME IS .**

#### **d. Subroutines Required**

**SPLITZ, PUTIAB, GETDIM, GETRCW**

## **e. Argument List**

**None**

#### **f. Important Variables**

**NTAPST - tape containing stress matrix for the total structure NTAPK - tape containing stiffness matrix for the total structure**

#### **Subroutine SPLITS**

#### **a. Algorithm**

**SPLITS computes the stacking Indices for the element stiffness matrices by comparing the nodes of the element to the degree of freedan numbers of the nodes. All the zeroes are compressed out of the element matrices by calling ABACE. Next, the band vidth of the total stiffness matrix is computed by finding the degree of freedom number of the component of the element stiffness matrix that is furthest from the diagonal of the total stiffness matrix. The weight of the element for unit thickness is calculated by calling UNITWT. The member number, number of nodes, row and column indices into the total stiffness matrix,weight for unit thickness, and member type are written on tape NTAPES. SSTRES is then called and the program returns to the element subroutine.**

## **b. Input/Output**

**The subroutine uses as input the stiffness matrix and stress matrix from the element subroutine and produces the stiffness matrix for unit thickness and the stacking indices on tape NTAPES,**

**c. Error Messages**

**None**

**d. Subroutines Reciuired**

**ARACE, UNITWT, PRINT2, SSTRES**

**e. Argument List**

**STIFF - element stiffness matrix**

**STRESS- element stress matrix**

- **LIN - number of nodes for the element**
- **MIL - lines of stress output for the member**
- **MOD - maximum degrees of freedom for each node - <sup>3</sup> for membrane elements, 6 for bending elements**

**JI - Joints of the element MEMNO - member number**

**f. Important Variables**

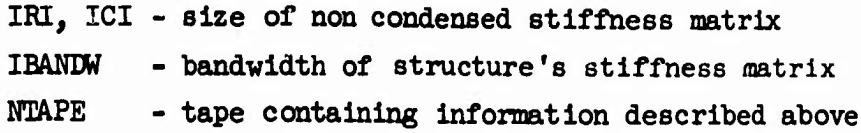

*25*

#### **Subroutine S8TREE**

## **a. Algorithm**

**The element stress (force) matrices for unit design parameters are "stacked" Into a stress (force) matrix for the entire structure\* The rows of each element matrix are entered sequentially Into the total array and the columns are entered according to degree of freedom numbers associated with the element. As a result, the total matrix, vhlch Is stored on tape, will multiply the displacement matrix to yield comer forces (moments) for unit values of the design parameters. The total array Is generated and written In blocks If not enough core storage Is available.**

#### **b. Input/Output**

**Input to this routine consists of element stress (force) matrices that have had boundary conditions applied to them In SPLITS. The output Is the total matrix for the Idealized structure for unit design parameters, written on tape MATRIX.**

### **c. Error Messages**

**None**

**d. Subroutines Required**

**PUTROW**

#### **e. Argument List**

**SMALL - element stress matrix MID - ifftTHmmn number of rows of any element's stress matrix NODES - number of nodes of the element MIL - number of rows of the element's stress matrix MCOL - number of COIUBBOB of the element's stress matrix NSTA-RT- Index showing where the first coluam of the element matrix Is placed In the total stress matrix**

**NGO - number of free degrees of freedom for all ^odes of the element MATRIX <sup>&</sup>gt; tape containing "stacked" matrix**

**KLU - index showing where the first row of the** *<il* **ment matrix is placed in the total array»**

## **f. Inporfcant Variables**

- **WK - one dimensional array containing elements of the structure's stress matrix**
- **MSTART, NKEY - indices used in sorting and placing of the element matrix into the 'otal array**

 $\pmb{\mathcal{N}}$ 

#### **Subroutine AgTAQC**

#### **a. Algorithm**

**This subroutine reads the element stiffhess aatricies and associated stacking indlcles from tape INFILE. These element stiffbess matricles are then multiplied by the element thickness obtained from the member pseudo matrix on NTAPM. The element area is also entered into the array AREA so if the stiffness matrix can not be stacked in one block, it will not be necessary to read the member pseudo matrix a second time. The stiffness matrix is formed in blocks in the array WKAREA. The aunount that can be stacked in any one block depends on the band width of the stiffness matrix. All of the matricles are read into core, one at a time, for the stacking of each block. The portion of the element stiffness matricles that does not belong in the block of the stiffness matrix being stacked is discarded. There is no limit on the size of the stiffness matrix that may be handled by this subroutine as long as at least one row of the matrix will fit in the work area at a time.**

## **b. Input/Output**

**The input to this subroutine is the meaner matrix and the element stiffness matricles. The output is the total stiffness matrix.**

#### **c. Error Messages**

**None**

#### **d. Subroutines Required**

**PUTROW, FILTAP, OTTDIM, GETROW**

#### **e. Argument List**

**INFILE - tape containing element stiffness MATRIX - tape to contain global stiffness matrix for the sturcture WKAREA - array used to stack stiffness matrix IWKPR - same as WKAREA but in fixed point WORK - same as WKAREA but in single precision ISIZE - size of WKAREA**

## Subroutine ELI

#### a. Algorithm

This subroutine generates the bar element stress and stiffness matrices in global coordinates, for unit cross sectional area.

## b. Input/Output

The subroutine uses the coordinates of the node points and the elastic properties passed thru common as input. The output is the element stiffness and stress matrices in global coordinates without application of boundary conditions.

## c. Error Messages

\*\*\* MEMBER NUMBER \_\_\_\_ HAS ZERO LENGTH \*\*\*\*

d. Subroutines Required

SPLITS

e. Argument List

None

## f. Important Variables

AKG - global stiffness matrix.

STG - global stress matrix

COOPD - coordinates of the element node points

AL12 - length of th. element
### **Subroutine ELg**

### **a. Algorithm**

**This subroutine generates the beam element stiffness and stress matrices In global coordinates. An entry point, EL11, is present to handle a beam with one hinged end.**

**b. Input/Output**

**Same as In ELI.**

**c. Error Messages**

**\*-a-\*\*MEMBER Nl^IBER HAS EQUAL TO ZERO \*\*\*\***

**d. Subroutines Required**

**SPLITS**

**e. Argument List**

**None**

**f. Important Variables**

**AKG, STG, COORD, ALI2 - same as in ELI**

- **COT - transformation matrix from local to global coordinates.**
- **BETA <sup>&</sup>gt; angle between the beam's local x-y plane and its principal axis.**
- **XIYY - moment of inertia about local y axis for unit cross sectional area and zero BETA angle.**
- **XIZZ - moment of inertia about local z axis for unit cross sectional area and zero BETA angle.**
- **XPQL - polar moment of inertia for unit cross-sectional area and zero BETA angle.**

# **Subroutine EL3**

## **a. Algorithm**

**Entry points** *ELh* **and ElM In this routine handle the Isotropie and anisotropic triangular membrane elements« Global stiffness and stress matrices for a unit thickness are generated« Entry points TRI and TRIA generate local stiffness matrices for Isotropie and anisotropic triangles that are passed back to quadrilateral element routines.**

# **b. Input/Output**

**Same as In ELI.**

**c. Error Messages**

**Same as In** *EL2.*

**d. Subroutines Required**

**SPLITS**

**e. Argument List**

**None**

# **f. Important Variables**

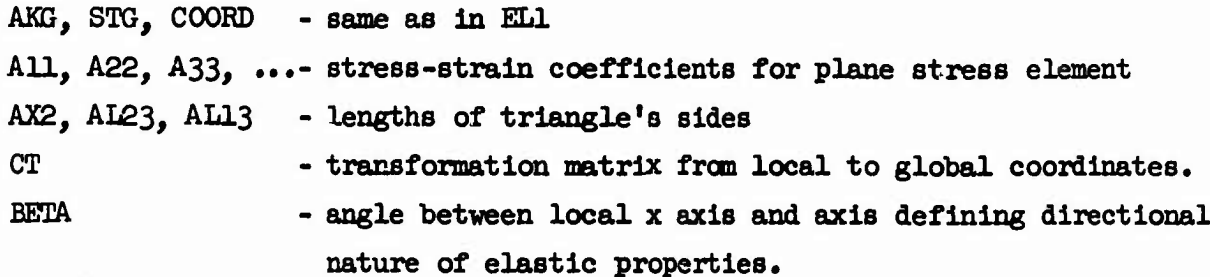

### **Subroutine** *ELö*

### **a. Algorithm**

**Calling of the subroutine itself will result in generation of global stiffness and stress matrices for a planar Isotropie quadrilateral membrane element. Entry point EL5A handles the anisotropic case.**

**b. Input/Output**

**Same as in ELI**

**c. Error Messages**

**Same as in EL2**

- **d. Subroutines Required SPLITS**
- **e. Argument List**

**None**

**f. Important Variables**

```
AKG, STG, COORD, BETA, CT, - same as in EL3
All, A22, A33, ... - same as in EL3
XCG, YOG - coordinates of elements centrold, located for purpose of defining
four triangles.
```
# Subroutine EL6

## a. Algorithm

This routine generates element stiffness and stress matrices for the warped shear panel.

# b. Input/Output

Same as In ELI.

## c. Error Messages

\*\* MEMBER NUMBER \_\_ HAS \_\_ EQUAL TO ZERO \*\*\* \*\*\* MATRIX \_\_ OF MEMBER \_\_ IS SINGUIAR \*\*\*

## d. Subroutines Required

VECTOR, SREVN2, SPLITS

# e. Argument List

None

# f. Important Variables

AKG, STG, COORD - same as In ELI,

- G shear modulus of elasticity.
- AA, BB - vectors connecting opposite corners of warped quad elementused to determine location of reference plane
- ALPHA flexibility coefficient determined from equilibrium considerations for the shear panel (Ref. 30)

**33**

### **Subroutine EL8**

### **Algorithm**

**Element matrices for the warped quadrilateral membrane element are generated. Entry point ELdA handles the anisotropic element.**

**b. Input/Output**

**Same as in ELI.**

**c- Error Messages**

**\*\* THE VARIABLE GAM IN EL8 HAS THE FOLLOWING INCORRECT VALUE \*\*\* MEMBER NUMBER HAS EQUAL TO ZERO MATRIX OF MEMBER IS SINGUIAR** *\*\*\**

**d. Subroutines Required**

**VECTOR, 3REVN2, SPLITS, TRI (E.P.), TRIA (E.P.)**

**e. Argument List**

**None**

**f. Important Variables**

**AKG, STG, COORD, BETA - same as in EL3**

- **CC - coordinate transformation fron global to reference plane coordinates.**
- **A,5 - vectors connecting quad's oppoaite corners - used to determine location of reference plane.**

*3h*

### **Subroutine SREVW2**

### **a. Algorithm**

**Within some of the finite element subroutines, the need arises to obtain the inverse of <sup>a</sup> matrix of small order, say 7x7. This routine obtains the Inverse through the Gauss-Jordan elimination scheme with partial pivoting . It returns the inverse in the position of the original matrix.**

## **b. Input/Outyut**

**Input consists of <sup>a</sup> small order matrix while the output consists of its inverse.**

## **c. Error Messages**

**None**

## **d. Subroutines Required**

**None**

### **e. Argument List**

- **<sup>A</sup> - elements of matrix to be inverted**
- **<sup>M</sup> - order of matrix <sup>A</sup>**
- **LOC - location of largest element in absolute value within each column of <sup>A</sup>**
- **MED - dimension or maximum value of <sup>M</sup>**
- **NIX - error indicator; if, upon return, NIX is not equal to zero, <sup>a</sup> column (or row) of <sup>A</sup> Is all zeroes.**

## **f. Important Variables**

**Same as argument list.**

### **Subroutine VECTOR**

#### **a. Algorithm**

**This subroutine is capable of performing many operations vlth vectors. Upon setting proper clues in the calling statement, it will compute the dot product or cross product of two vectors, coopute the distance betveen tvo points, or normalize a given vector.**

## **b. Input/Outpnt**

**The input consists of two vectors, <sup>A</sup> and B, upon which various operations are performed. Output is a resultant vector, C.**

**c. Error Messages**

**None**

**d. Subroutines Required**

**None**

- **e. Argument List**
	- **A,B - input vectors**
	- **<sup>C</sup> - resultant vector**
	- **KLU - index determining operation, i.e. dot product, cross product, normalization, etc.**

### **f. Important Variables**

**Same as argument list.**

## Subroutine ARACE

### a. Algorithm

This subroutine eliminates rows and/or columns of the element stiffness or stress matrix A, according to the boundary conditions associated with the element.

# b. Input/Output

*This* subroutine receives the element stiffness and stress matricies thru ccomon and returns thru common the condensed matricies.

c. Error Messages

None

d. Subroutines Required

None

e. Argument List

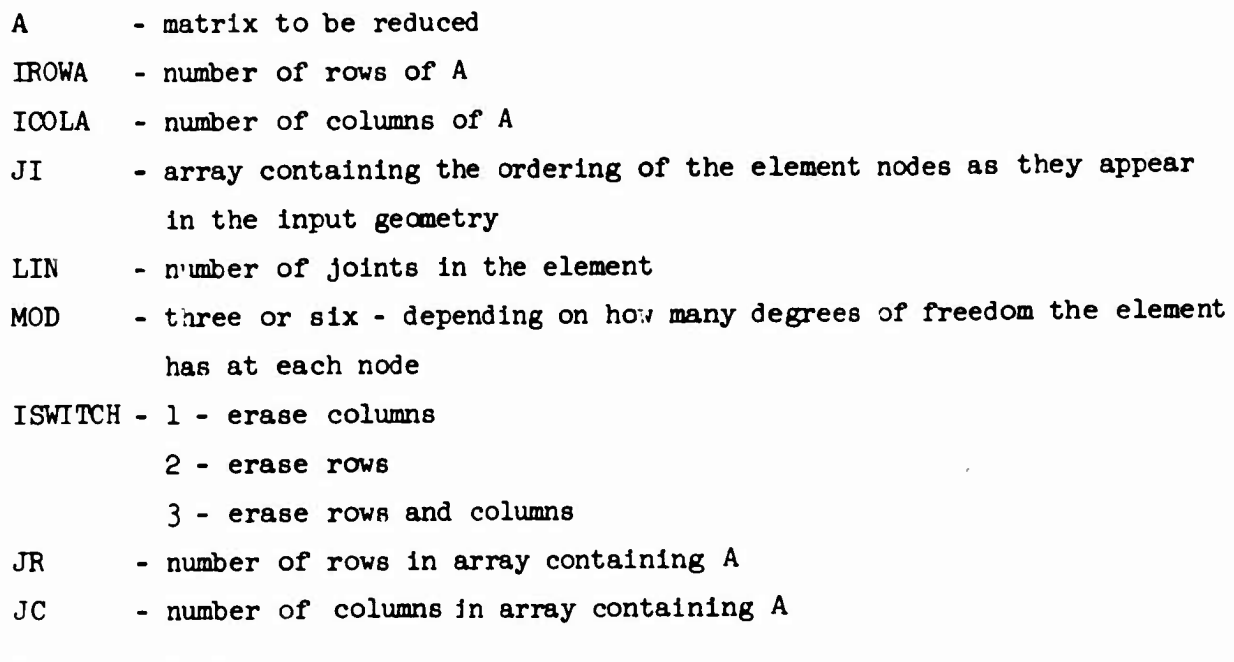

f. Important Variables

See argument list

37

 $\blacktriangleleft$ 

### **Subroutine QFACT**

### **a. Algorithm**

**This subroutine reads the positive definite synmotric etifföees matrix and sets up Indicies for the subroutine QCHOL to get the lower triangle of an T <sup>L</sup> <sup>L</sup> decomposition one rov at a time.**

## **b. Input/Output**

**This subroutine receives the names of the stiffness and lover triangular matrlcles and uses them together with there sizes to control QCHOL.**

### **c. Error Messages**

**\***♦♦ **ERROR »\*\***

*\*\*\*\** **ERROR - DIMENSIONS READ FROM LABEL OF TOTAL STIFFNESS MATRIX INDICAOE THAT THE MATRIX IS NOT SQUARE** *\*\*\*\**

**d. Subroutines Required**

**GETDIM, PUTLAB, QCHOL**

- **e. Argument List**
	- **MA - total stiffness matrix tape name**
	- **MI, - tape name for inverse of lower triangle**
	- **Ml - scratch tape**
	- **M2 - scratch tape**
- **f. Important Variables**

**KORE - size of array used for working storage**

**<sup>M</sup> - size of stiffness matrix**

## **Subroutine QCHDL**

## **a. Algorithm**

**This subroutine performs the factorization of ths stiffness matrix under the control of QFACT. The factorization is done io blocks. If the end of the matrix fits In core the clue KEY is set to 0.**

## **b. Input/Output**

**The subroutine receives the stiffness matrix in blocks from the calling routine QFACT, and returns the lower triangle factorization on the tape ML.**

**c. Error Messages**

**None**

**d. Subroutlnea Required**

**UNPACK, GETOOW**

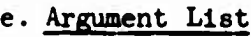

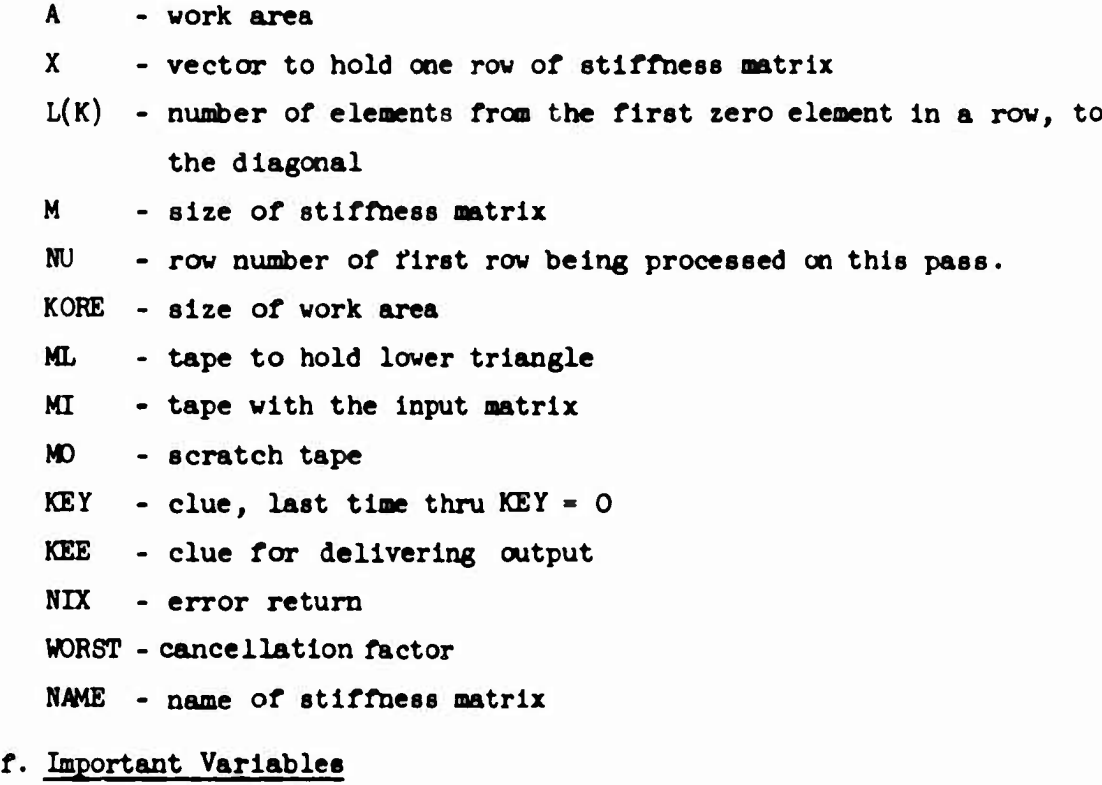

### Subroutine QPASS

### a. Algorithm

QPASS dummy reads over the required number of rove of the lower triangle decomposition of the stiffness matrix to aid in zoning for the forward solution.

# b. Input/Output

This subroutine uses the starting point NU for the zoning of the forward solution, and a scratch array T into which a row at a time of the lower triangle, residing on ML, is to be dummy read.

c. Error Messages

None

d. Subroutines Required

None

e. Argument List

- NU starting point in zoning forward solution
- ML tape containing lower triangle
- T scratch array

# f. Important Variables

See argument list

*ho*

### Subroutine QFSOL

### a. Algorithm

QFSOL sets up and manages the zoning for the forward solution of  $L^T$  X =  $L^{-1}$ y = Z using L, and y, getting Z.

# b. Input/Output

This subroutine uses the lower triangle decomposition of the stiffness matrix,residing on ML,and the applied loads on My,to produce the <sup>Z</sup> matrix on MZ.

c. Error Messages

 $****$  ERROR  $***$ 

- d. Subroutines Required GETDIM, PUTLAB, QFOR, QPASS
- e. Argument List

ML - tape with lower triangle

- $\mathbb{M}^{\vee}$   $\rightarrow$   $\rightarrow$   $\in$  with applied loads
- *I'* .d,pe to receive the Z matrix
- MJ scratch tape
- M2 scratch tape

### f. Important Variables

See argument list

*hi*

### Subroutine QFOR

### **a. Algorithm**

**T -1 QFOR actually computes the forward solution of L X = L y = Z. It is called by QFSOL every time that the available core must be zoned.**

## **b. Input/Output**

**This subroutine uses the lower triangle decomposition of the total stiffness matrix,residing on ML,and the applied loads on MY, to produce the intermediate Z matrix on MZ.**

**c. Error Messages**

**None**

**d. Subroutines Required**

**GETROW, UNPACK, PUTROW**

### **e. Argument List**

- **T - scratch arrays**
- **Z - scratch arrays**
- **L - scratch arrays**
- **M - number of rows in lower triangle**
- **N - number of load cases**
- **NU - zoning clue**
- **MIDZ - number of free degrees of freedom**
- **ML - tape containing lower triangle**
- **fC - tape to contain Intermediate Z matrix**
- **MI - scratch tapes**
- **MO - scratch tapes**
- **f. Important Variables**

**See argument list**

**U2**

## Subroutine QB30L

# a. Algorithm

**^MMMHMKiainrMFm**

QBSOL solves the equation  $L^T$  X = Z to obtain X which is the matrix of nodal deflections. In general QBSOL only manages the solution; the actual computations are done in QBAC. If JDEFL is non zero,the deflections are printed out.

# b. Input/Output

This subroutine uses the Z matrix on MZ and the lower triangle matrix on MB to produce the deflections on MX.

### c. Error Messages

\*\*\*\* ERROR \*\*\*\*

d. Subroutines Required

GETDiM, PUTLAB, QBAC

# e. Argument List

- MB tape containing lower triangle
- MZ tape containing Z matrix
- MX tape to contain deflection matrix
- Ml scratch tape
- M2 scratch tape

## f. I<sub>'</sub>ortant Variables

See argument list

### Subroutine QBAC

## a. Algorithm

QBAC, when called by QBSOL, actually computes the backward solution of the equation  $L^{\mathbf{T}}X$  = Z, tnus obtaining the matrix of nodal deflections X.

# b. Input/Output

**Thla subroutine uses the Intermediate Z matrix in reverse order residing on** *ML, and* **the lower triangular matrix in reverse order on MB,to produce the deflections on MX, also in reverse order.**

**c. Error Messages**

**None**

**d. Subroutines Required**

**GETROW, UNPACK, PUTROW**

### **e. Argument List**

- **T - scratch arrays**
- **B - scratch arrays**
- **X - scratch arrays**
- **L - scratch arrays**
- **M - number of rows in lower triangle**
- **N - number of load cases**
- **MU - zoning clues**
- **KORE - imount of available storage**
- **MB - tape containing lower triangle in reverse order**
- **MX - tape to create nodal deflections in reverse order**
- **MI - scratch tapes**
- **MD - scratch tapts**

## **f. Important Variables**

## Subroutine REVERS

# a. Algorithm

This subroutine Is used to reverse the order of a matrix on a tape when the matrix will not fit in core. The subroutine reads the matrix into the array BUFFER. When the array is full, the subroutine keeps reading the matrix in, putting the new rows into BUFFER on top of the old rows until all the matrix Is read In. At this time the array will contain the end of the matrix which is then written out in reverse order onto tape MAT2. The first matrix is then again read in until the last row read onto MAT2 is reached Then the portion of the matrix in BUFFER is read out backwards onto MAT?. This continues until all the matrix on MAT1 has been reversed and put on MAT<sub>2</sub>.

# b. Input/Output

The subroutine uses a matrix on tape MATl as input, and puts out the same matrix in reverse order on MAT2.

c. Error Messages

None

d. Subroutines Required

GETDIM, PUTLAB, GETROW. PUTROW

e. Argument List

MATl - tape containing matrix to be reversed MAT2 - tape containing reversed matrix

f. Important Variables

### Subroutine QFSIN

### a. Algorithm

QFSIN sets up and manages the zoning for the forward solution of  $L^T x=L^{-1}I=Z$ . Using the lower triangle  $L$  and an identity matrix I, the intermediate Z matrix is computed.

# b. Input/Output

This subroutine uses the lover triangle decomposition of the stiffness matrix, residing on ML,to produce the <sup>Z</sup> matrix on MZ.

## c. Error Messages

»»•» ERROR ♦♦»\*

## d. Subroutines Required

GETD M, PUTLAB, QFIN, QPASS

## e. Argument List

MI - tape containing lover triangle

MZ - tare to receive Z matrix

Ml - scratch tape

M2 - scratch tape

r. Important Variables

See irgument list

### Subroutine QFIN

### a. Algorithm

QFIN actually computes the forward solution of  $L^TX = L^{-1}I = Z$ . It is called by QFSIN every time that the available core must be zoned.

## b. Input/Output

This subroutine uses the lower triangular decomposition of the total stiffness matrix, residing on ML to produce the intermediate <sup>Z</sup> matrix on MZ.

c. Error Messages

None

d. Subroutines Required

GETROW UNPACK, PUTROW

### e. Argument List

- T scratch arrays
- Y scratch arrays
- Z scratch arrays
- M number of rows in lower triangle
- NU zoning clues
- L zoning clues
- NL tape containing lower triangle
- MZ tape to contain the Z matrix
- MI scratch tape
- MD scratch tape
- f. Important Variables

#### Subroutine MULT

#### a. Algorithm

This subroutine multiplies together two matrices, neither of which fit in core storage, to form a new matrix  $C = [A] [B]$ . One row of A is read into core at a time, and as much of the B **matrix** as will fit is **read** in. The subroutine becomes rather slow if all of the B matrix **will not fit.** The subroutine MULT only controls the tape manipulation and storage. The actual multiplication is **carried out** in **the called subroutine MMPY.**

### b. Input/Output

The subroutine reads in the A and B matrices and outputs the answer martix C.

c. Error Messages

\*•\*\*-\* DIMENSION ERROR *\*\*\*\**

d. Subroutines Required

GETROW, MMPY, GETDIM, PUTROW

e. Argument List

 $MAT1 - A matrix$ MAT2 - <sup>B</sup> matrix MATANS - <sup>C</sup> matrix, product of <sup>A</sup> and <sup>B</sup> MTEMPl - scratch tape MTEMP2 - scratch tape MATNAM - name of answer matrix <sup>C</sup> IPRINT - 1 for intermediate output, zero for no intermediate output

f. Important Variables

### Subroutine EWMMPY

#### a. Algorithm

This subroutine multiplies together two matrices stored in core to produce the partial product of two larger matrices that do not fit in core. The multiplication is carried out in packed form. That is, strings of zeros are not multiplied explicitly. The storage for this subroutine is controlled by MUI/T.

### b. Input/Output

This subroutine receives two matricies from the calling routine MULT and returns with the product matrix.

### c. Error Messages

None

# d. Subroutines Required

None

### e. Argument List

BUFFER - array containing row of matrix IBUFF - same as BUFFER but interpreted as fixed point DBUFF - double precision answer matrix.

### f. Important Variables

### Subroutine FUTLAB

## a. Algorithm

PUTLAB is a subroutine which will put **a matrix label on a programmer** chosen data set.

# b. Input/Output

The suproutine receives from the calling routine the matrix name, and size, and tne unit numoer. If NAMLST is set to 1, tne program will print out tnis same information.

c. Error Messages

None

d. Suproutines Required

FTLTAP

e. Argument List

NTAPE - unit wnicn will nold tne matrix MATNAM - matrix name JROWC - number of rows of the matrix JCOLS - number of columns of the matrix

f. Important Variables

## Subroutine PUTROW

### a. Algorithm

This routine will put out a row of a matrix on the unit specified and in the format designated by IPACK. The row consists of ICOUNT consecutive elements.

# b. Input/Output

The subroutine receives a row of a matrix from the calling routine and writes it on the specified unit in eitner packed or unpacked form.

c. Error Messages

None

## d. Subroutines Required

PACK, UNPACK

e. Argument List

NTAPE - unit which will hold the row of the matrix IPACK - if set to 1, put out packed ro $\cdot$ BUPFER - array holding row to be written on tape ICOUNT - uumoer of elements to be written; if 0 or -1,write end of file

## f. Important Variables

See argument list

*'•-*

### Subroutine GETDIM

#### a. Algorithm

This subroutine will get the label of a matrix from the specified data set and if NAMLST is set to 1, print out the label information.

# b. Input/Output

Using the information supplied by the calling routine this subroutine will position the tape and read the matrix label from the specified data set.

c. Error Messages

None

d. Subroutines Required

FILTAP

e. Argument List

MATRX - tape unit to be read for label MATNAM - matrix name KROW - rows in the matrix KCOL - columns in the matrix

## f. Important Variables

See argument list

### Subroutine GETROW

Py-Mi.-HT"'^,

nT^^, '-r ,~ 5 ' '"■■

### a. Algorithm

This subroutine will obtain the next row of the matrix on the specified unit and store the row In a BUFFER.

## b. Input/Output

This program reads a row of the matrix from the specified unit for use by the calling routine.

# c. Error Messages

None

# d. Subroutines Required

PACK, UNPACK

# e. Argument List

NTAPE - tape unit number from which the row of the matrix is to be read IPACK - 0, return row In packed form -1, return row In unpacked form

BUFFER - array to contain a row of the matrix

ICOUNT - number of words In th^ row

## f. Important Variablea

See argument list

**53**

 $\blacktriangleleft$ 

### **Subroutine PACK**

### **a. Algorithm**

**This subroutine is used to pack rows of a matrix so they may be written on a data set in an efficient manner. This is done by representing strings of zeroes by a single fixed point negative integer where the value of the Integer represents the number of zeroes in the string. Non-zero numbers are preceeded by a fixed point number indicating the number of non-zero numbers that follow. <sup>A</sup> single zero in <sup>a</sup> string is represented explicitly. For example given the following row of a matrix:**

**O.,0.,l.,2.,0.,5-,T.,0.,O.)0.,0.,O.,0,,**

**It would be packed to become**

**-2,5,l.,2.,0.,5.,7-,-6**

### **b. Input/Output**

**The subroutine receives a row of a matrix and returns to the calling routine a packed row.**

**Ci Error Messages**

**None**

**4. Sucroutlnes Required**

**None**

**e. Argument List**

**IFIFST - row to be packed**

- **ICOUNT - number of elements In the row to be packed. In the example this would be 13.**
- **IOUTPT - packed row returne'!? to calling routine**
- **IOUTCT - number of elements In the packed row returned to calling routine. In the example this would be 8.**

**IWORD - value of first word in packed row: in the example this would be -2**

#### **f. Important Variables**

**See argument list**

*5h*

### Subroutine UNPACK

### a. Algorithm

**..11 nHWOWUt. -i <sup>i</sup> ».lipilWJIUWPMWI-U " y**

This subroutine unpacks rows of matrices that have been packed by the PACK subroutine •

b. Input/Output

Using a packed row of a matrix, the subroutine generates a row of a matrix with explicit zeroes.

c. Error Messages

None

## d. Subroutines Required

None

#### e. Argument List

IFIRST - row of the matrix to be unpacked ICOUNT - length of the packed row I0UTTT - unpacked row of the matrix returned to the calling routine I0UTLT - length of unpacked row NIZERS - number of leading zeroes

## f. Important Variables

See argument list

 $\overline{\mathcal{L}}$ 

#### Subroutine FRINT2

a. Algorithm

PRINT2 will print out all element stiffness and stress arrays when the lELBUG clue is set to 1.

b. Input/Output

This subroutine prints out the element stiffness or stress matrix CCC in wallpaper output format.

c. Error Messages

None

### d. Subroutines Required

None

e. Argument List

**CCC - matrix to be printed out ANAME - matrix name (AKG or STG) BNAME - matrix name (AKG or STG) INAME - member number II - row dimension of actual matrix to "be outputted JJ - column dimension of actual matrix to be outputted IWALL - number of columns of matrix to be printed across page ISWTCH - clue to indicate wallpaper printout JR - row dimension of CCC JC - column dimension of CCC**

## **f. Important Variables**

**See argument list**

## Subroutine BOUND

**wiawwJ.wlJWiw «-i""'.- ii <sup>J</sup> Ji** *nw^rvm,***»,. - <sup>i</sup>' f »ijym**

## a. Algorithm

This subroutine processes the condensed boundary conditions and forms the matrix IBC. This matrix is then passed to the subroutine GEOBC where the boundary conditions are matched against the geometry.

## b. Input/Output

This subroutine reads the condensed boundary conditions and passes the boundary condition array to the subroutine GEOBC.

## c. Error Messages

\*\*\* ERROR MESSAGE \*\*\* NUMBER OF JOINTS SPECIFIED ( ) IS TOO LARGE \*\*\* ERROR MESSAGE \*\*\* JOINT NUMBER \_\_\_\_\_ IS GREATER THAN SIZE OF MATRIX

## d. Subroutines Required

GEOBC

### e. Argument List

None

## f. Important Variables

IBC - boundary condition array

**57**

 $\overline{\mathbf{A}}$ 

### **Subroutine DEFCOH**

# **a. Algorithm**

**This subroutine reads the deflection constraints and forms a deflection constraint matrix on tape IfTAPDC. The constraints ar\* checked to see if they are admissable and,finally,the constraints are printed out with an appropriate heading.**

# **b. Input/Output**

**The data block containing the deflection constraints is read. After reading and checking, they are prlncjd.**

## **c Error Messages**

*•\*•* **ERBOP** *•\*•\** **DEFIZCTxDN CONSTOAINT PLACED ON <sup>A</sup> FIXED DEGREE OF FREEDOM - NOEE COMPONENT**

# **d. ftabroutines Required**

**POTLAB**

**e. Argument List**

**None**

# **f. Important Variables**

**NTAPDC - tape to contain deflection constraints LDOF - degree of freedom number**

### Subroutine *DSCILE*

### **a. Algorithm**

**This subroutine scales the deflections by multiplying the deflections of the feasible design by the current value of the ccmstraint-relaxation factor and then checks the constraints against the allowable deflections. If the scaled deflections exceed the allowable deflection, the difference is printed out and written, together with the degree of freedom and load case information, on tape NTAPDD.**

# **b. Input/Output**

**The subroutine matches the deflections on OTAPD to the deflection constraints on WTAPDC end writes the violated constraint differences on NTAPDD.**

## **c Error Messages**

**None**

## **d. Subroutines Required**

**PUTLAB, GETDIM, CETROW**

**e. Argument List**

**None**

**f. Important Variables**

**LC - load case**

**NVDOF - number of violated degrees of freedom**

**PIFF - difference between allowable and actual deflection**

#### Subroutine RESIZE

### a. Algcritha

This is the main subroutine for resizing,using the nodal stress nethod. *The* subroutine starts by reading the array NTABD and NTABR from tape or creating them if the subroutine is being executed for the first time. These arrays are used for determining how the corner forces from the corner force tape should be summed to create the nodal forces. In the small core version of the program (7094) this information is generated and then stored In the member pseudomatrix in order to be able to equivalence the NTABD array with the TFORCE array. After the creation of these tables, the member tape is rewound and the first row of the member pseudomatrix is read. Using the information in the member data to control the reading of the corner force tape, the comer forces are entered into the array TPORCE thru the subroutine FCAPG *and* the shear flows are written on a scratch tape. There is a separate section of code for each of the element types in the structure. This subroutine also controls the computation and printing of the shear flows and beam moments.

#### b. Input/Output

This subroutine uses the member pseudomatrix, the nodal geometry and the corner force matrix to generate the nodal forces for use in NUSIZE.

#### c. Error Messages

**ERROR AT MEMBER DATA LABEL ERROR AT MEMBER FORCE LABEL ERROR READING MEMBER DATA MATRIX COMAP. INTERFACE ERROR RETURN ERROR AT COORDINATE DATA LABEL ERROR READING COORDINATE MATRIX**

# d. Subroutines Required

**. iiill.iii.iP .iii»-jiiliiikB.7WWIP»»«|f»"W|WUJli'.ut -i'** *>J> iffmum-'vyumiwm\*\*\*^- -* **- "**

PUTLAB, GETOIM, GETROW, FILTAP, FCAPG, PUTROW, RTAPE, LENTH, SFTAPE, NUSIZE TABDG, PAGES, *CAINT*

e. Argument List

None

# f. Important Variables

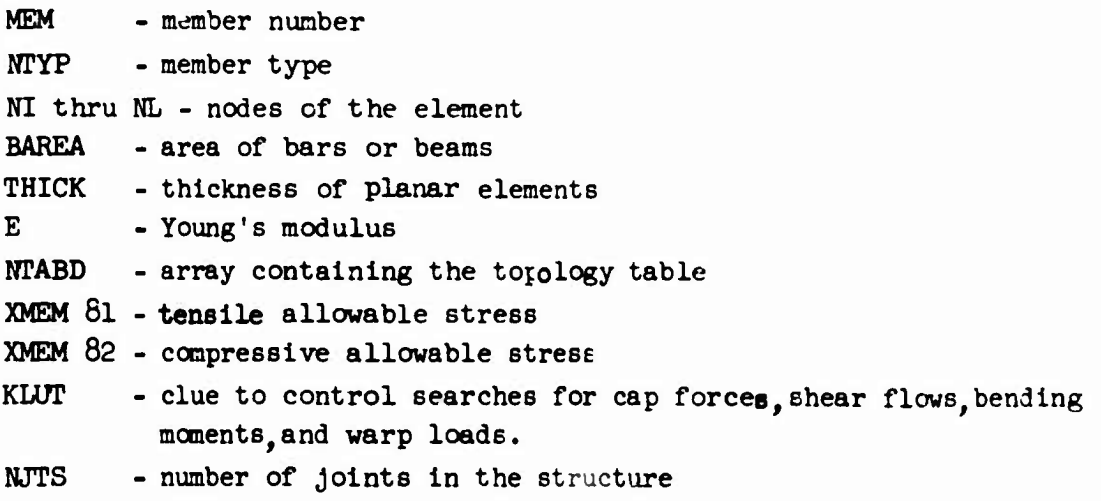

61

 $\bar{\bar{\lambda}}$ 

## **Subroutine TABDG**

### **a. Algorithm**

**This subroutine generates the force direction table for cap forces or warp loads. For each node In the structure, the nodes connected to it are placed In the array WTABD. Up to twenty nodes may be connected to each node.**

**b. Input/Output**

**All Input and output Is done thru common.**

**c. Error Messages -**

♦♦**• IN SEARCH CYCLE (KLUT) <sup>=</sup> FDR MEMBER NO.** *20* **COLUMNS EXCEEEED IN TABLE FOR DIRECTION TO**

**d. Subroutines Required**

**None**

**e. Argument List**

**None**

**f. Important Variables**

**NNOD - node we are at NDIR - node we are going to**

### Subroutine CRINT

pwyp^i"yw<i, hpmipww^*'•-".''' vrii*'•wwgw,

<sup>1</sup> ».j^ t-■■ ^ ^

### a. Algorithm

This subroutine prints out the cap and warp loads and the shear flows at the end of the optimization procedure.

b. Input/Output

Depending on the Input value of KLUT, **the subroutine prints the proper headings** and values for the cap forces and shear flows.

c. Error Messages

None

d. Subroutines Required

None

e. Argument List

None

- f. Important Variables
	- KLUT less than 5\* *irint* out **cap forces** equal to 6, print out shear flows equal to 7; print out warp loads

# Subroutine PAGES

a. Algorithm

This subroutine places a date and page number at the top of a page during the printing out of the cap forces and shear flows.

b. Input/Output

See Algorithm

c. Error Messages

None

d. Subroutines Required

None

e. Argument List

None

f. Important Variables

None

#### Subroutine FCAPG

#### a. Algorithm

This subroutine sums cap and warp loads **and** controls the **resizing of** the structure by zones. The subroutine **receives the cap force and, from the** NTABD and NTABR arrays, computes the row number in **TFORCE** into which the force should be summed. **Because** the **cap forct from the corner force matrix** IF for unit thickness, it **is first multiplied by the element thickness. The** row number into TFORCE is checked to **see** if that protion **of** TFORCE is in core. If It is not In core, **the cap force is held in a local array and a** previous zone of the structure is **resized, using scratch member and shear** flow tapes containing the **members and shear flows that go with the portion** of the structure in the zone being **resized. Then the rows of TFORCE in** core are moved up In the **array and the previous zone of TFORCE is discarded.** The summary of cap forces then **proceed.**

# b. Input/Output

The subroutine receives the corner force **row and places it in TFORCE. Also the** scratch member matrix QM, **and shear flow matrix QS, is formed.**

c. Error Messages

None

d. Subroutines Required

PUTLAB, CRINT, NUSIZE

e. Argument List

None

## f. Importent Variables

- KR row number in TFORCE
- QM scratch **member matrix tape number**
- QS scratch shear flow tape number

TF - array containing geometric **data associated with TFORCE**

NLC - number of load conditions

65

 $\overline{\mathbf{A}}$
### **Subroutine RTAPE**

### **a. Algorithm**

**RTAPE reads rows of the corner force matrix. If the row being read represents a shear flow, it is written on tape Q3. The number of rows read for each call to RTAPE is determined by the input value of NREAD.**

**-"^ PPffnw7?Fim^p.jTffw,wt** *»^."Mwrtrrv \** **ip^l'WTJ^wnmTWV.n^'IW** *^~r\*<7Wr^ <sup>T</sup>7^rvm^wi!-w'ry\WIif '*

### **b. Input/Output**

**The subroutine uses the input value of NREAD to determine how many rows of the comer force matrix should be read. The last row read is passed back to the calling subroutine**

# **c Error Messages**

**» END OF FORCE MATRIX REACHED WHEN SEARCH CYCIE (KLÜT) - FDR MEMBER TYPE .**

**COMAP INT. ERROR RETURN PROM SUB. RTAPE**

**d. Subroutines Required**

**GETROW, PUTROW** 

**e. Argument List**

**None**

### **f. Important Variables**

**NREAD - number of rows of corner force matrix to be read.**

**QS - scratch shear flow matrix**

### **Subroutine WEIGHT**

# **a. Algorithm**

**This subroutine computes the weight of the Individual members in the structure.**

**b. Input/Output**

**The node points and type of element is reud In and the weight of the element for the old thickness and for the new thickness is returned to the calling routine.**

**c. Error Messages**

**None**

**d. Subroutine Required**

**None**

**e. Argument List**

**None**

- **f. Important Variables**
	- **WNEW - weight of element for new thickness WOLD - weight of element for old thickness DEN - density of element material**

### **Subroutine LENGTH**

### **a. Algorithm**

This subroutine computes the perpendicular length from the line NI- NJ to the node NK by forming the cross product of the vectors (NJ - NI) and (NJ - NK) and dividing by the length of  $(NJ - NI)$ .

^7WW'"--i—^

# b. Input/Output

The subroutine receives the three node points as input and returns the perpindicular length to the calling routine.

**c. Error Messages**

**None**

**d. Subroutines Required**

**None**

- **e. Argument List**
	- **NX, NJ - nodes on the line from which the perpendicular distance is to be found**
	- **NK - the node off the line - the perdendlcular distance is from this node to the line**
	- **<sup>H</sup> - perpendicular distance**
	- **COORD - coordinate array**

#### **f. Important Variables**

**See argument list**

### Subroutine ORTHOG

**"llln|l,»BTPi"l"J»"l.i"|f|i** *<sup>1</sup>* **i»»tlllil.JW»wi II'II»W^I.|||<II <sup>|</sup> ^I^WI l'^^l>ulP|Fll^|.^|l^,J| l^-^^»lll' . 'WllW<sup>i</sup>**

# a. Algorithm

This subroutine converts non-orthogonal stresses to orthogonal stresses.

**'ll^llll"^'^^<sup>i</sup> lll"' '** ■■**' '. Jiii»r«"" •'•" -'il"»" '**

# b. Input/Output

The subroutine receives the non-orthogonal stresses and the angle between the direct stresses and returns the orthogonal stresses.

### c. Error Messages

None

# d. Subroutines Required

None

# e. Argument List

- XN1 stress in swept direction
- XN2 stress in direction at angle to XN1
- XNj non-orthogonal shear stress
- BETA angle between XN1 and XN2
- f. Important Variables

See argument List

 $\tilde{\eta}$ 

#### Subroutine NUSIZE

### **a. Algorithm**

**This subroutine computes the new sizes of the elements by using the nodal forces in TFORCE, the shear flows on the scratch shear flow tape, the allowable yield stresses,and the Instability tables. The elements are read from the member pseudo matrix one row at a time. The program then checks the member type and transfers to the proper section of code to resize that type of element. At each node, using the nodal forces In TFORCE and the shear flow from the scratch shear flow tape, the orthogonal stresses at the corner are computed. These stresses and the allowable stresses are then used in the arithmetic assignment statement ERATIO to compute the stress ratio at the corner. The stress in the corner in the local element X direction is then checked against the instability table and the most critical is chosen for resizing the corner. All the comers/ends of the elemant are then averaged to obtain a new thickness. The ratio of old thickness to new thickness is use to define the stress ratio scale factor. The element stresses are printed out the last time thru the subroutine.**

### **b. Input/Output**

**The subroutine creates a new member tape with the resized element thicknesses in place of the priglnal thicknesses.**

#### c. **Error Messages**

**None**

#### **d.** Subroutines Required

**GETD1M, STABIL, WEIGHT, GETROW**

### **e. Argument List**

**None**

70

*\**

# **f. Important Variables**

**..,-fr.TJ--iT;<sup>|</sup>** *\womjr ^ii^r''r^T-^rn-^\*frKf.'V <sup>n</sup> .www\*".***''"**

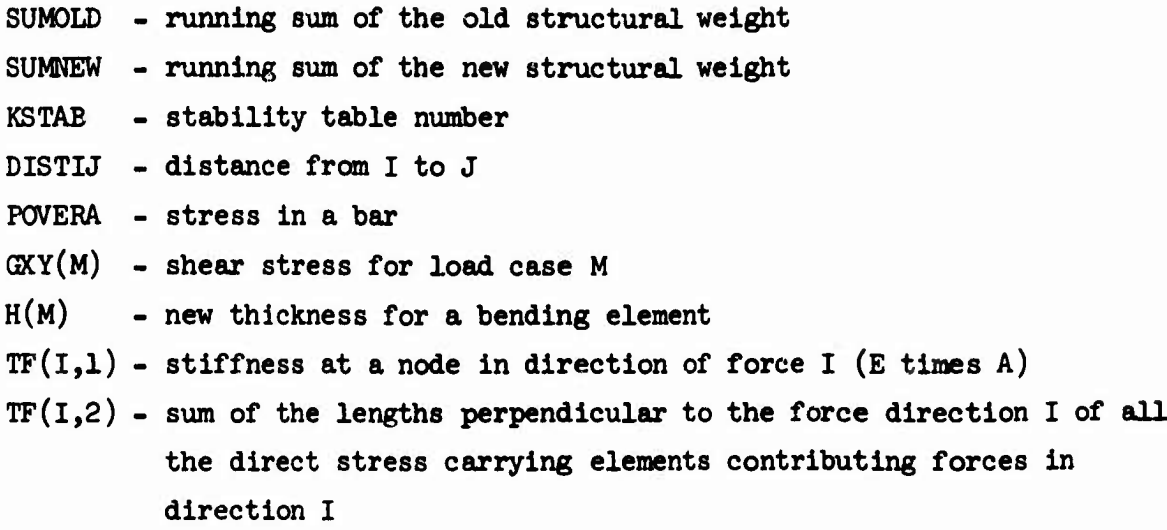

**TF(I,3) - ExA of all the bars and beams along force direction I**

**: ..,,... . . , . - , , ,**

Ī,

### Subroutine NUREAD

#### a. Algorithm

This subroutine reads a given set of tables into a singly dimensional array of common storage. These tables are used for the calculation of allowable stress as <sup>E</sup> function of applied stress and/or shear in subroutine DINTK.

b. Input/Output

This subroutine reads in the instability tables and forms common block INTERP.

c. Error Messages

None

d. Subroutines Required

None

e. Argument List

NUMTB - <sup>1</sup> for first call to NUREAD <sup>K</sup> for replacing, table <sup>K</sup> MANDAN - <sup>0</sup> for initial read, <sup>1</sup> for table replacement NG - error return, <sup>0</sup> if no errors  $LI(K)$  - maximum number of  $X_i$ 's in table K  $L2(K)$  - maximum number of  $Y_1$ 's in table K NUMPTS - number of table entries preceeding table <sup>K</sup>

f. Important Variables

See argument list

### **Subroutine STABIL**

### **a. Algorithm**

**This subroutine calls the proper Instability table for the member being resized and returns the allowable stress to the calling routine.**

# **b. Input/Output**

**The subroutine receives the table nvanber and stress from the calling routine and returns the allowable stress.**

### **c. Error Messages**

**\*\*»ERROR IN INTERPOLATION ROUTINE - NO <sup>=</sup>**

# **d. Subroutines Required**

**DINTK**

### **e. Argument List**

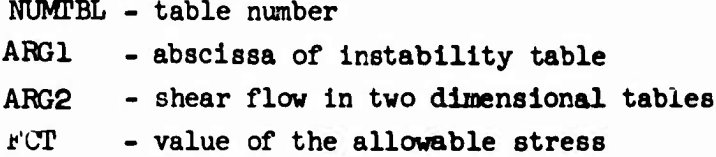

# **f. Important Variables**

**See argument list**

#### **Subroutine DDfTK**

### **a. Algorithm**

**This subroutine performs table look ups and linear interpolations for functions of one and two variables.**

### **b. Input/Outrut**

**The values of the independant variables and the table number are supplied by the calling routine. The allowable stress is returned.**

**c. Error Messages**

**None**

### **d. Subroutines Required**

**None**

**e. Argument List**

```
L1 \cdots - number of x<sub>1</sub>'s in table
L\alpha - number of y<sub>1</sub>'s in table
NUMPTS - number of table entries preceding table K
KODE - dumny array
N1H1BU - dunrny array
N2H1BU - dummy array
ARQl - x
ABC y
NUMTBL • number of first table of the tabular system to which x and y are
         assigned
L3 - number of functions for which values are desired, usually 1
FCT - the interpolated value returned to the calling routine
NO - error return, should be 0, set to 3 if the function was off the table
```
**f. Important Variables**

**See argument list**

**TU**

### **Subroutine UNITWT**

WMi^ii.W" ^w"^ry

."ty«.f^\*y.<wtig\*ii^'^" *••1^=^*

# **a. Algorithm**

**This subroutine computes the weight of the Individual member of the structure, for unit value of the design parameter. The value is put on the tape along with the element stiffness matrix, and is used in DLIMIT. The code In this subroutine is similar to that in subroutine WEIGHT.**

### **b. Input/Output**

**The node points and type of element Is read in and the weight of the element for unit thickness is returned to the calling routine.**

### **c. Error Messages**

**None**

**d. Subroutines Required**

**None**

**e. Argument List**

**None**

**f. Important Variables**

**None**

/

# **Subroutine DINTK**

# **a. Algorithm**

**This subroutine performs table Icok ups and linear Interpolations for functions of one and two variables.**

rapay<br>\*

 $\begin{array}{c} \mathbf{1} & \mathbf{1} & \mathbf{1} \\ \mathbf{1} & \mathbf{1} & \mathbf{1} \\ \mathbf{1} & \mathbf{1} & \mathbf{1} \\ \mathbf{1} & \mathbf{1} & \mathbf{1} \\ \mathbf{1} & \mathbf{1} & \mathbf{1} \\ \mathbf{1} & \mathbf{1} & \mathbf{1} \\ \mathbf{1} & \mathbf{1} & \mathbf{1} \\ \mathbf{1} & \mathbf{1} & \mathbf{1} \\ \mathbf{1} & \mathbf{1} & \mathbf{1} \\ \mathbf{1} & \mathbf{1} & \mathbf{1} \\ \mathbf$ 

 $\tilde{\tilde{a}}$ 

# **b. Inpot/Output**

**The values of the independent variables and the table number are supplied by the calling routine. The allowable stress is returned.**

**c. Error Messages**

**None**

**d. Subroutines Required**

**None**

**e. Argument List**

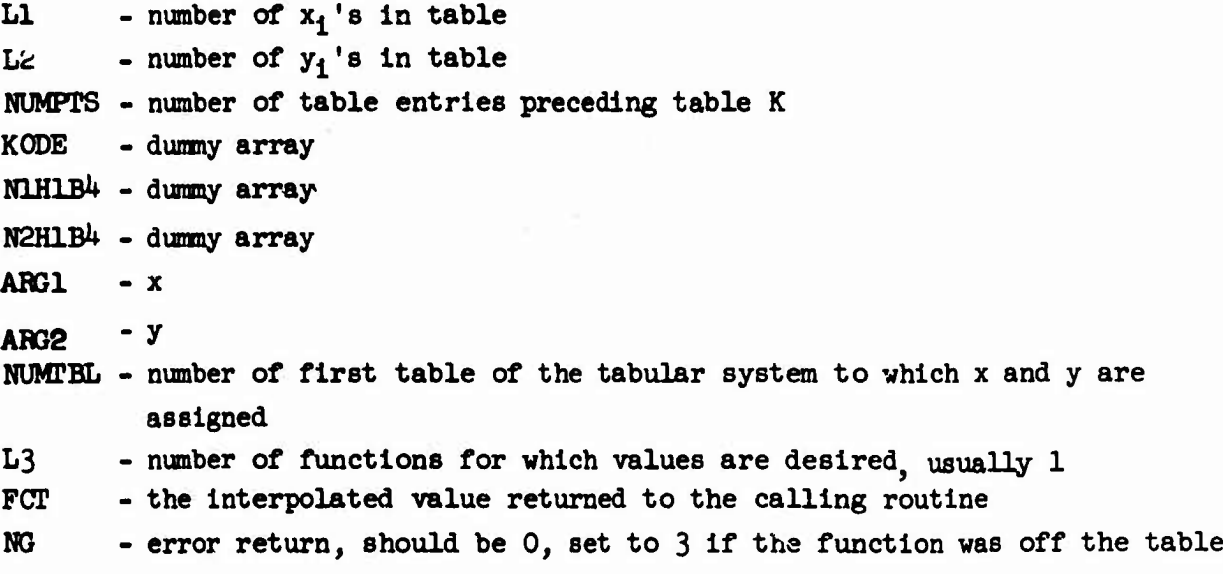

**f. Important Variables**

**See argument list**

**T^**

### **Subroutine UNITWr**

#### **a. Algorithm**

**This subroutine computes the weight of the Individual member of the structure, for unit value of the design parameter. The value is put on the tape along with the element stiffness matrix, and is used in DLIMIT. The code in this subroutine Is similar to that In subroutine WEIGHT,**

### **b. Input/Output**

**The node points and type of element Is read In and the weight of the element for unit thickness Is returned to the calling routine.**

### **c. ßrror Messages**

**None**

**d. Subroutines Required**

**None**

### **e. Argument List**

**None**

**f. Importat.\* Variables**

**None**

/

### c. **Error Messages**

**None**

- **d. Subroutines Required GETROW, PUTROW, GETDIM, PUTDIM**
- **e. Argument List**

**None**

### **f. Important Variables**

- **NSTART - Qtarting location for the sticking of the element stiffness natricles Into the global stiffness matrix**
- **NGO - size of the blocks of the element stiffness matrices that are to be stacked into the global stiffness matrix starting at NSTANT**
- **<sup>D</sup> - nodal deflections**
- **SPO - old scale factor needed to move design to the boundary of the feasible space**
- **SCFAC - constraint relaxation factor**
- **XKINV - element stiffness matrix for unit thickness**
- **DELMAX - average area change for each menaber**

#### Subroutine DRATIO

**i.Wiii.iWWJU«M>»i!fi " "• " '.**

# a. Algorithm

This subroutine reads the deflections from tape NTAPD and the deflection constraints from tape NTAPDC, For those deflections that are constrained, the ratio of actual deflection to allowable deflection Is formed. The largest ratio is saved, and becomes the deflection constraint ratio, for use in determining the scale factor needed to reach a feasible design.

### b. Input/Output

The deflection and deflection constraints are read in and the deflection constraint ratio is retuaned to the calling program.

### c. Error Messages

None

d. Subroutines Required

GETDIM, GETROW

e. Argument List

None

f. Important Variables

DRATN - new deflection constraint ratio

CMA - allowable maximum deflection

CMIA - allowable minimum deflection

Ń

### **Subroutine EL13**

### **a. Algorithm**

**Thia routine generates stiffness and stress matrices in global coordinates for the triangular plate bending element. Entry point PLTRI generates the local stiffness which is passed back to the quad routine (ELl6).**

**b. Input/Output**

**Sane as in ELI**

- **c. Error Message**
	- **»**♦♦ **MEMBER NUMBER HAS E^UAL TO ZERO \*\*«**
- **d. Subroutines Required**

**PRINTS SPLITS**

**e. Argument List**

**None**

### **f. Important Variables**

**AKG, STG, COORD, BETA, CT - same as in EL3** *AX2,* **AL23, AL13, All A22, A33 ... - same as In EL3 Al, A2, A3, 31, B2, B3 - projections of triangle's sides onto its local x and y axer - used in conjunction with the area coordinate formulation <sup>T</sup> - Matrix relating nodal displacements to curvatures within a subelament.**

### Subroutine EL16

### a. Algorithm

This routine generates element matrices for the quadrilateral bending element. It calls PLTRI four times to assemble four triangles into a quad with interior degrees of freedom included. These are subsequently condensed out of the local stiffness matrix before transformation to global coordinates.

b. Input/Output

Same as in EL1

c. Error Messages

Same as in EL15.

d. Subroutines Required

PLTRI (E.P.), SREVN2, PRINT2, SPLITS

e. Argument List

None

f. Important Variables

AKG, STG, COORD, BETA, CT - same as in EL3 XCG, YCG - local coordinates of element's centroid.

#### Subroutine DLIMIT

### a. Algorithm

DLIMIT performs the calculations necessary to form the nev member matrix In the deflection constraint mode. *The* first half of the subroutine forms  $\delta\delta_i/\delta A_i$  =  $[K]^{\text{-1}}k_i\delta$  in two steps. First, up to 1500 rows of the deflection matrix are read into core in the array called D. Next, the element stiffness matricies are read in one at a time along with the stacking indicles and unit weight for each member. The deflection matrix is then pre-multiplled by the element stiffness matrix in packed form. If at any time, the deflections that are needed to perform this multiplication are not in core, an additional <sup>750</sup> rows are read in and the first half of those currently in core are discarded. As the product  $k_1 \delta$  is formed for each member it is written out on to <sup>a</sup> scratch data set. After the last product has been formed, the first violated degree of freedom is read from a scratch data set; and the corresponding row of the inverse of the stiffness matrix from a second data set. This row is now scaled and post multiplied by the result of  $k_1$ ,  $\delta$ , for all the members in the structure. The result is called DERV(NM,M). NM is the member number and <sup>M</sup> is the load condition. This quantity is really  $\partial \delta / \partial A_i$ . It is next converted to  $\partial \delta / \partial W$  by dividing by the weight for unit thickness. The changes in thickness for the various members are then calculated and the sum of the changes in each member for the various load conditions, with violated degrees of freedom are added together This sum is then divided by the number of load conditions with violated degrees of freedom; resulting in the average change in each member. This average change is then added to the original area to produce a new member thickness.

.

# b. Input/Output

This subroutine uses as input the member matrix on unit NTAPM, the deflection matrix on unit WTAPD, the pertinent rows of the stiffness matrix inverse on unit NTAPIS, the deflection differences on unit MDADDD, and the element stiffness.

c. Error Messages None

**>.^ii i.-my^ip,^.i.wJ»iuMW^\*\*-W!M^<sup>I</sup>JV^^**

- d. Subroutine Required GETROW, FUTROW, GETDIM, FUTDIM
- e. Argument List None
- f. Important Variables
	- NSTART starting location for the stacking of the element stiffness matrices Into the global stiffness matrix
	- $NGO$  size of the blocks of the element stiffness mayrices that are to be stacked Into the global stiffness matrix starting at NSTART
	- <sup>D</sup> nodal deflections
	- SFO old scale factor needed to move design to the boundary of the feasible space
	- SCFAC constraint relaxation factor
	- XKINV element stiffness matrix for unit thickness
	- DELMAX average area change for each member

81

**/**

Ń

#### **Subroutine IMVERS**

#### **a. Algorithm**

**INVERS calls all the routines which are involved in the computation of the Inverse of the total stiffness matrix. It takes advantage of the fact that the lover triangle decomposition of the stiffness matrix is saved from the previous stress analysis.**

**<sup>l</sup>^w-S^;i1''\*w, ^ a**

**pj^«¥s«\*^«w«.-s**

**b. Input/Output**

**This subroutine uses the lower triangle to create the rows of the inverse up to and including, the lower degree of freedom that has constraints placed on it. It stores only those rows that correspond to constrained degrees of freedom.**

**c. Error Messages**

**None**

**d. Subroutines Required**

**SECOND, QFSIN, REVERS, QBISOL** 

**e. Argument List**

**None**

### **f. Important Varisbles**

**<sup>A</sup> - scratch array used by all solution routines. NTAPLT - tape containing lower triangle NTAPIS - tape containing needed rows of the inverse**

### **Subroutine QBxSOL**

### **a. Algorithm**

**QBISOL** solves the equation  $L^T X = Z$  to obtain  $X$  which is the inverse of the **total stifftaess matrix. In general, QBISOL only manages the zoning of the solution; the actual cooputations are done In QBAC.**

### **b. Input/Output**

**This subroutine uses the <sup>Z</sup> matrix on MZ and the lower triangular matrix on MB, both In reverse order, and produces the required rows of the inverse In reverse order on MX.**

**c. Error Messages**

**\*\*\* ERROR \*\*\*\***

**d. Subroutines Required**

**GETDIM, PUTLAB, QIRAC** 

- **e. Argument List**
	- **MB - tape containing lower triangle**
	- **MX - tape containing <sup>Z</sup> matrix**
	- **MX - tape to contain needed rows of inverse**
	- **Ml - scratch tapes**
	- **M2 - scratch tapes**

#### **f. Important Variables**

**See argument list**

#### **Subroutine QIBAC**

#### **a. Algorithm**

**QIBAC is called by QBISOL and performs the same function in obtaining the inverse as QBAC does** *iu* **calculating the nodal deflections.** *The* **one exception lies in the fact that only those rows of the inverse, up to and including the lowest degree of freedom that has constraints placed on it, are calculated and only the rows corresponding to constrained degrees of freedom are saved In reverse order on MX.**

**!' <sup>J</sup> i-^+Äm^^pi.if^HJURii^uLJii^ijiJiitigii^..^ug^.jppiji»! 1^1^** *•-* **.^.^..-y^T^»^ r-r^ggy**

# **b. Input/Output**

**This subroutine uses the intermediate Z matrix on MZ and the lower triangular decomposition of the total stiffness matrix on MB, both in reverse order, to prcouce the required rows of th« inverse in reverse order.**

#### **c. Error Messages**

**None**

#### **d. Subroutines Required**

**GETROW, UNPACK, HOTDOT, PUTOOW**

#### **e. Argument List**

- **T - scratch arrays**
- **B - scratch arrays**
- **X - scratch arrays**
- **L - scratch arrays**
- **M - number of rows in lower triangle**
- $N$  **-**  $\text{number}$  of columns in Z  $\text{matrix}$   $(M = N)$
- **MU - zoning clue**
- **KOBE - work area**
- **MB - tape to contain needed rows of Inverse in reverse order**
- **III - scratch tape**
- *M0* **- scratch tapes**

### **e. Important Variables**

**See argument list**

### **Section 5**

# **Prograamer's Information for Dynamic Optimization Program**

### **Introduction**

**—1.11**

**This program, for minimum weight design of dynamically loaded shells, contains four main subprograms:**

**SABRE - finds mass and stiffness matrices DRAST - finds displacements for dynamic solution MAXST - finds maximum stress for each element j^PTMIZ- calculates new thicknesses**

**This prograraner • s section explains ths revised program. Descriptions of the calling sequence, tape usage, array usage, program counters and clue definitions, as well as flow charts of selected routines, are presented. References from the SAB0R 3A-DRASTIC programs should be used concurrently with this section since some routines have undergone only limited modification from their original form.**

#### Program Variables and Corresponding Engineering Symbols

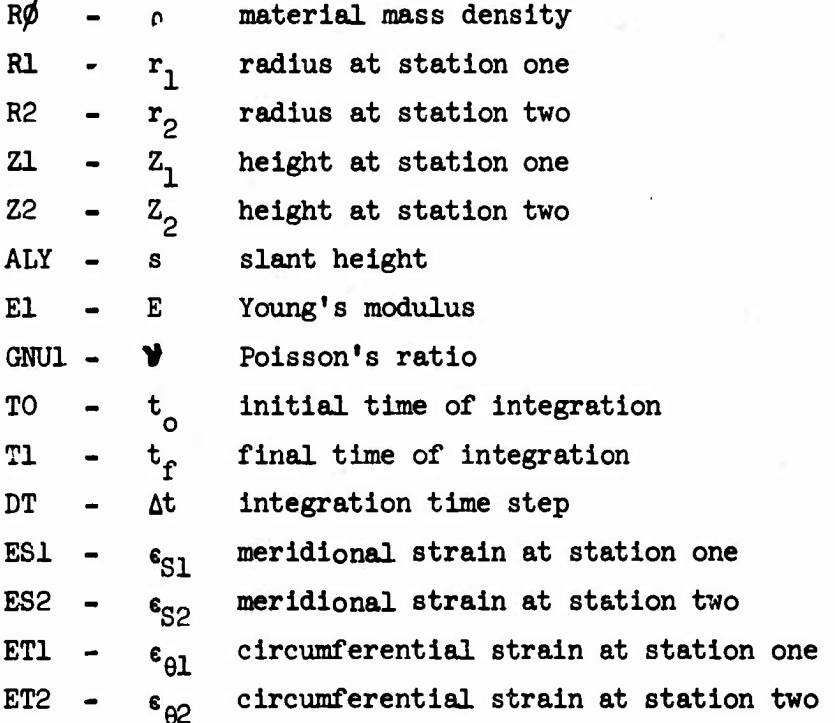

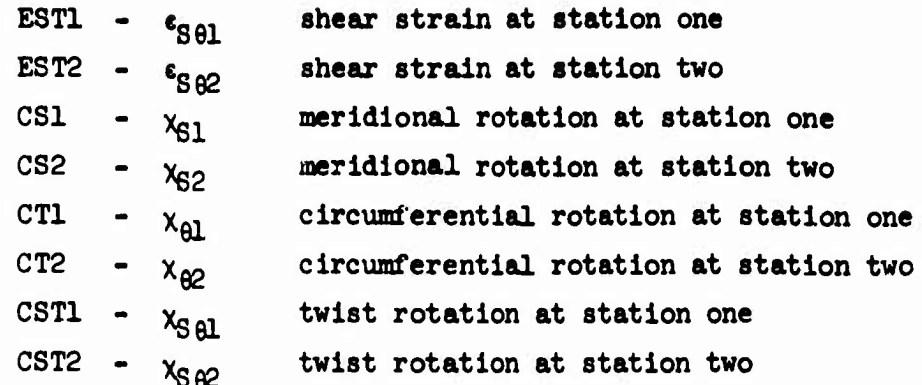

# **Calling Sequence and Flow Charts**

**MAIN**

**The following array indicates the program's subroutine calling sequence.**

> **SABRE INPUT ELMAM8 MMPRT3 BIGMAT ELK08 ELEMTA FUNCTI MATL12 MMPLT3 MMPRT3 BIGMAT DRAST DJHARM START BETAIN B0ÜND FACTOR F0RCE S0LTRS STRESS PR0DUC PUNCHY MAXST SIGMA 0PTMIZ**

**DetPils on the flow of operations and the transfers of control hetween the main program and the four subprograms are contained in the following flow charts.**

SUBROUTINE MAIN

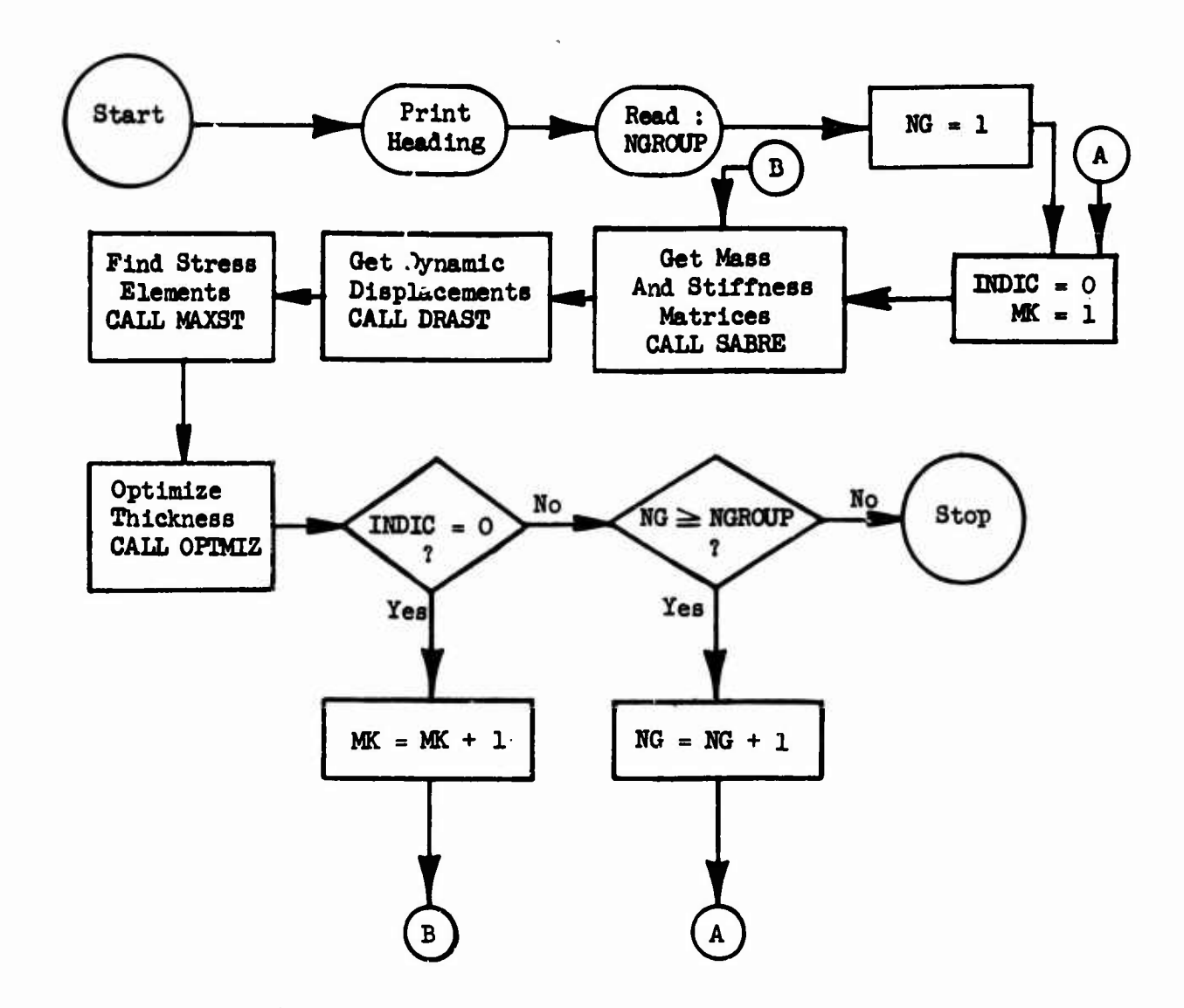

 $\mathbf{I}$ 

 $\bar{\P}$ 

**SUBROUTINE SABRE**

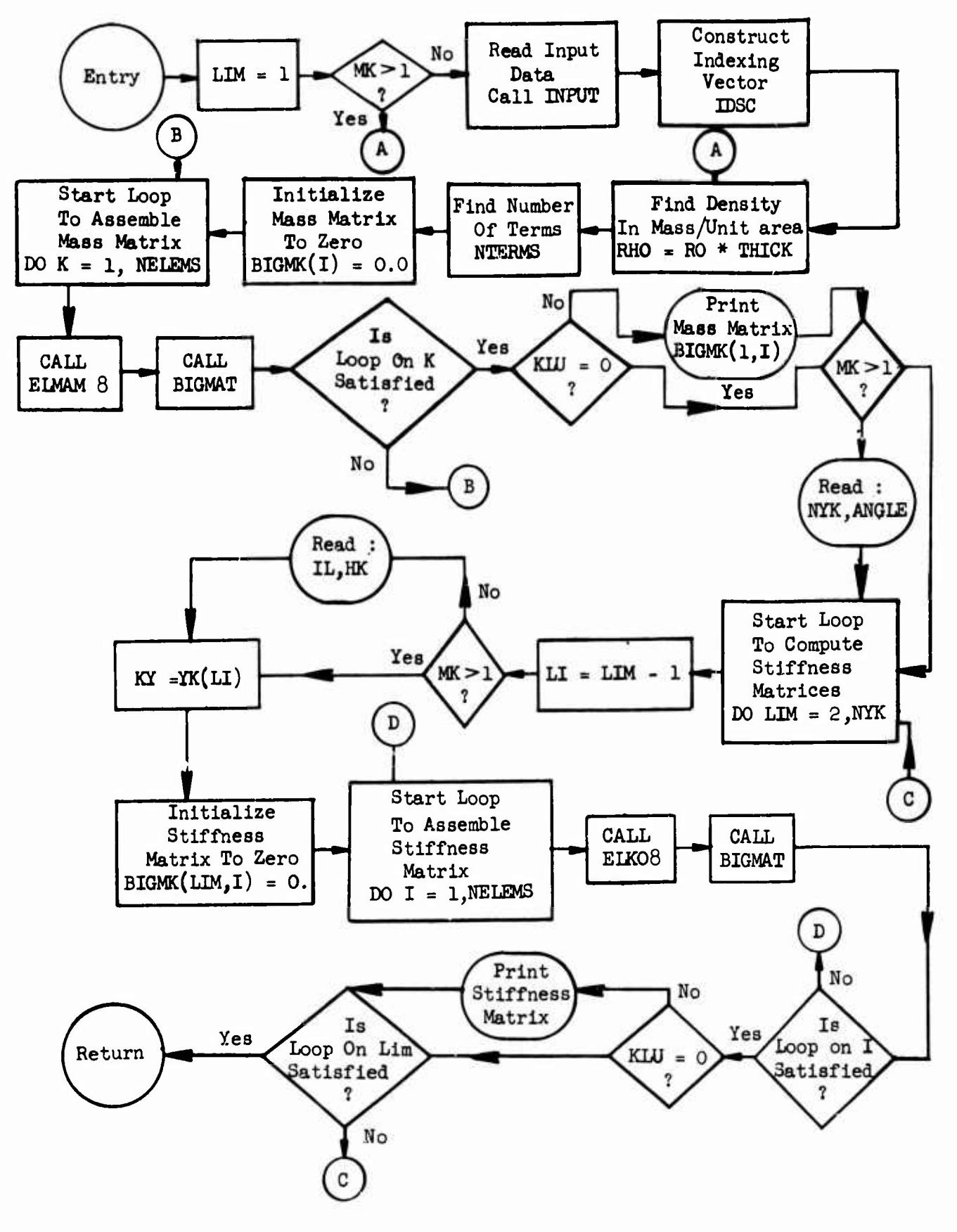

# SUBROUTINE DRAST

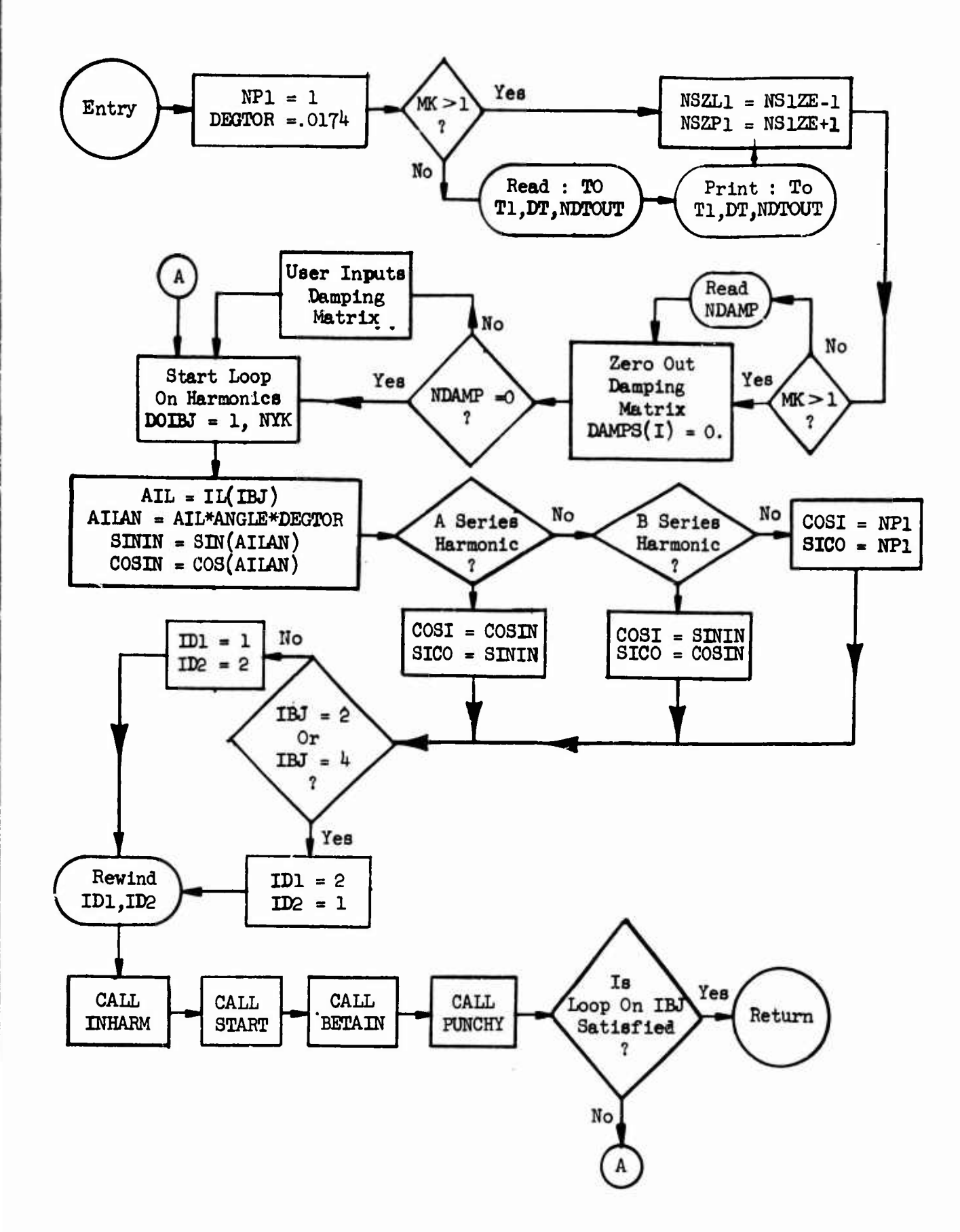

89

 $\blacklozenge$ 

**SUBROUTINE STRESS**

 $\bar{\phantom{a}}$ 

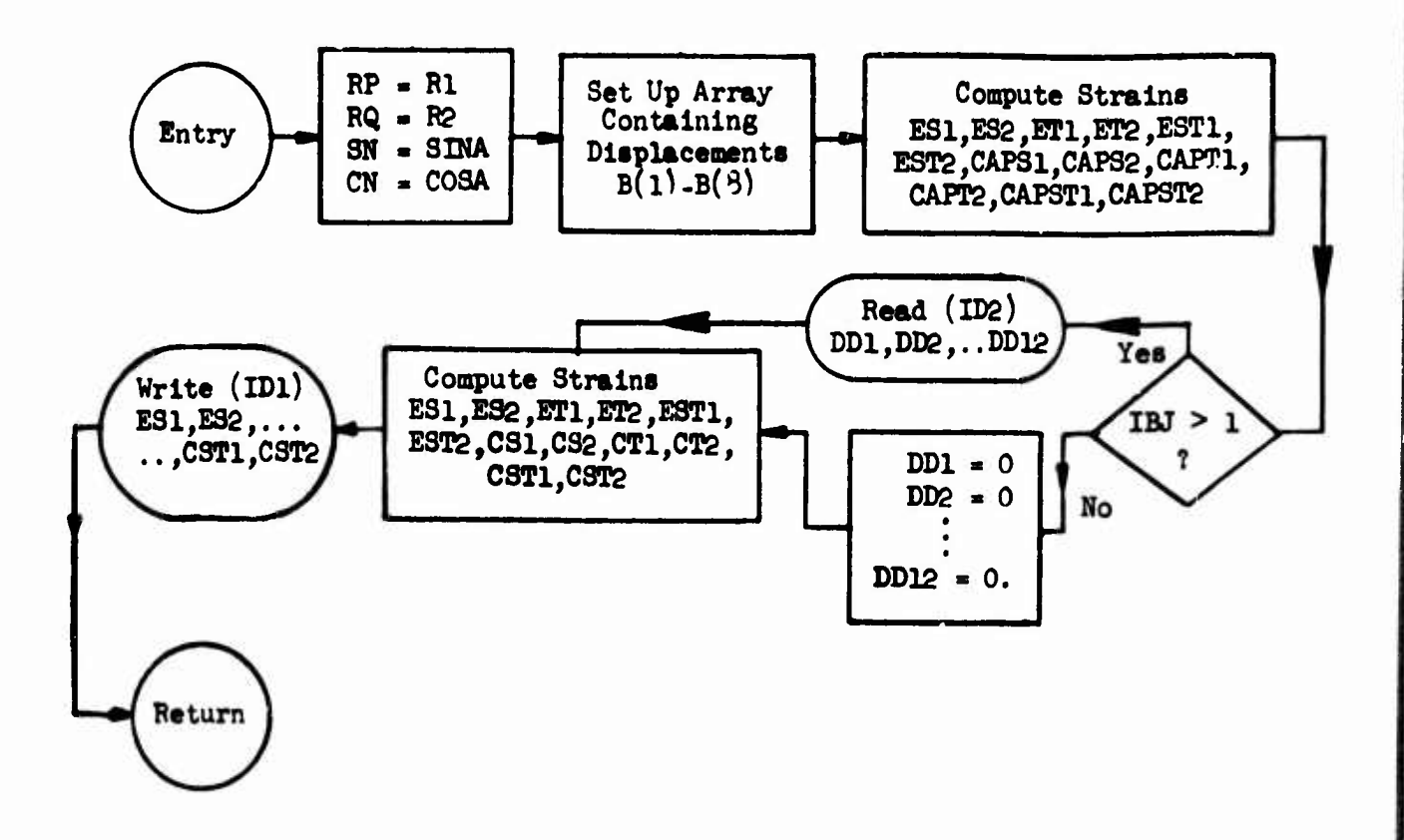

**"•\*\*«««!i»-«w«ys»**

SUBROUTINE MAXST

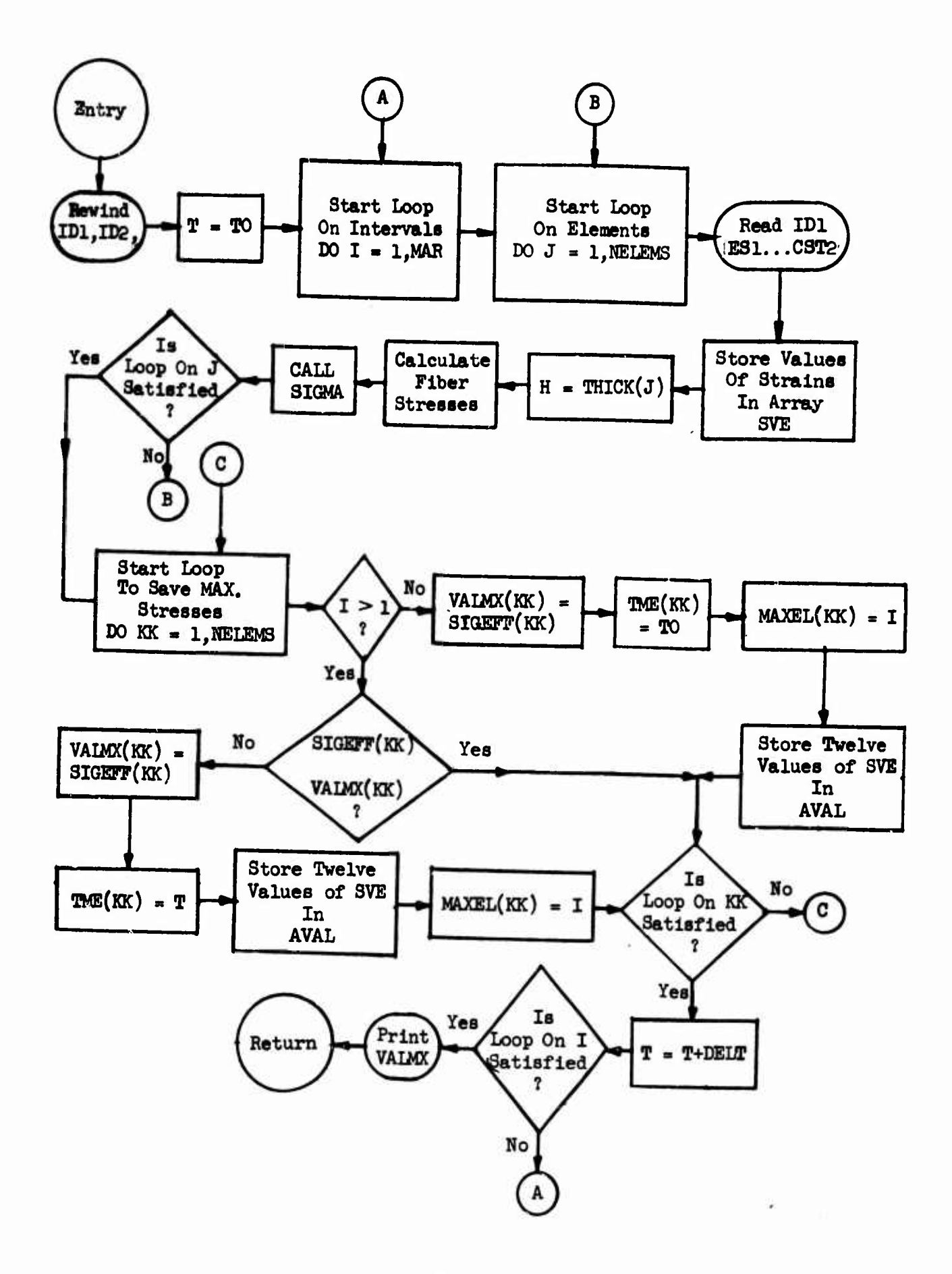

SUBROUTINE SIGMA

 $\frac{1}{2}$ 

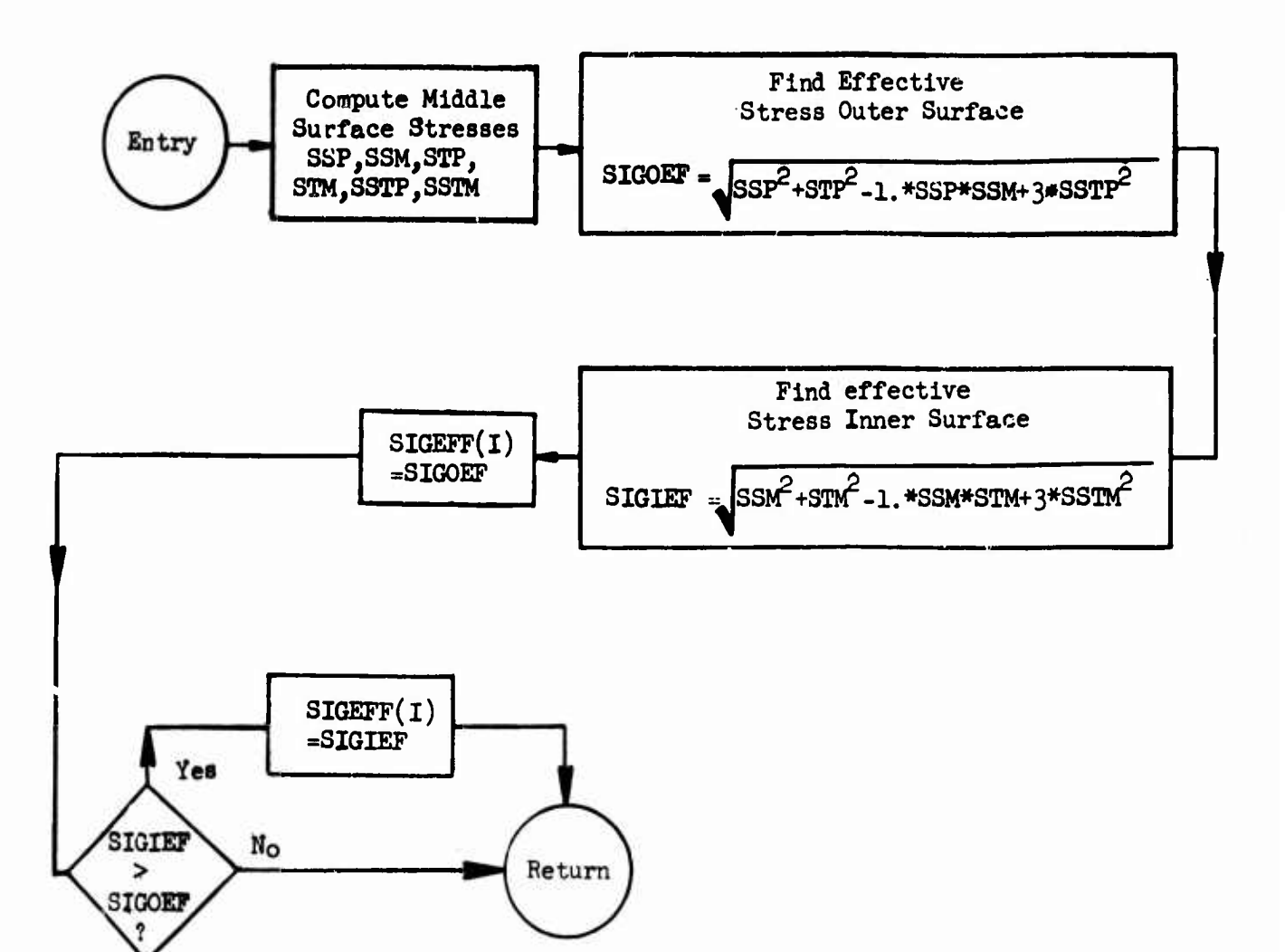

### **SUBROUTINE ØPTMIZ**

*.miwxi\.i^imiWmmm^nm^,nmi,ii.i» '* **i] " ,i ^w^'^miw.-rm-^.^^wn^^r-**

**uj** *Mv.i^wrwimi}i,jml*

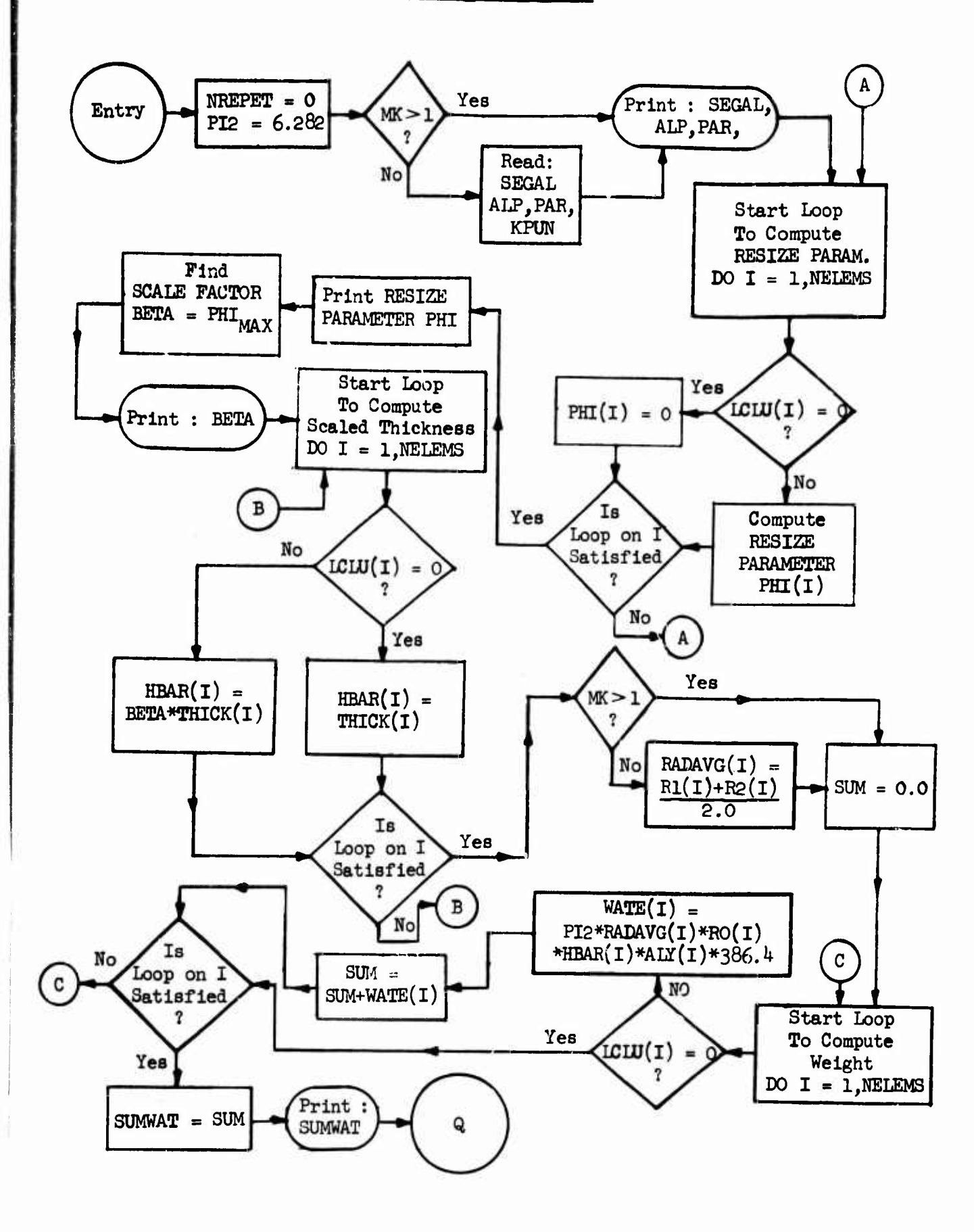

SUBROUTINE ØPIMIZ (cont.)

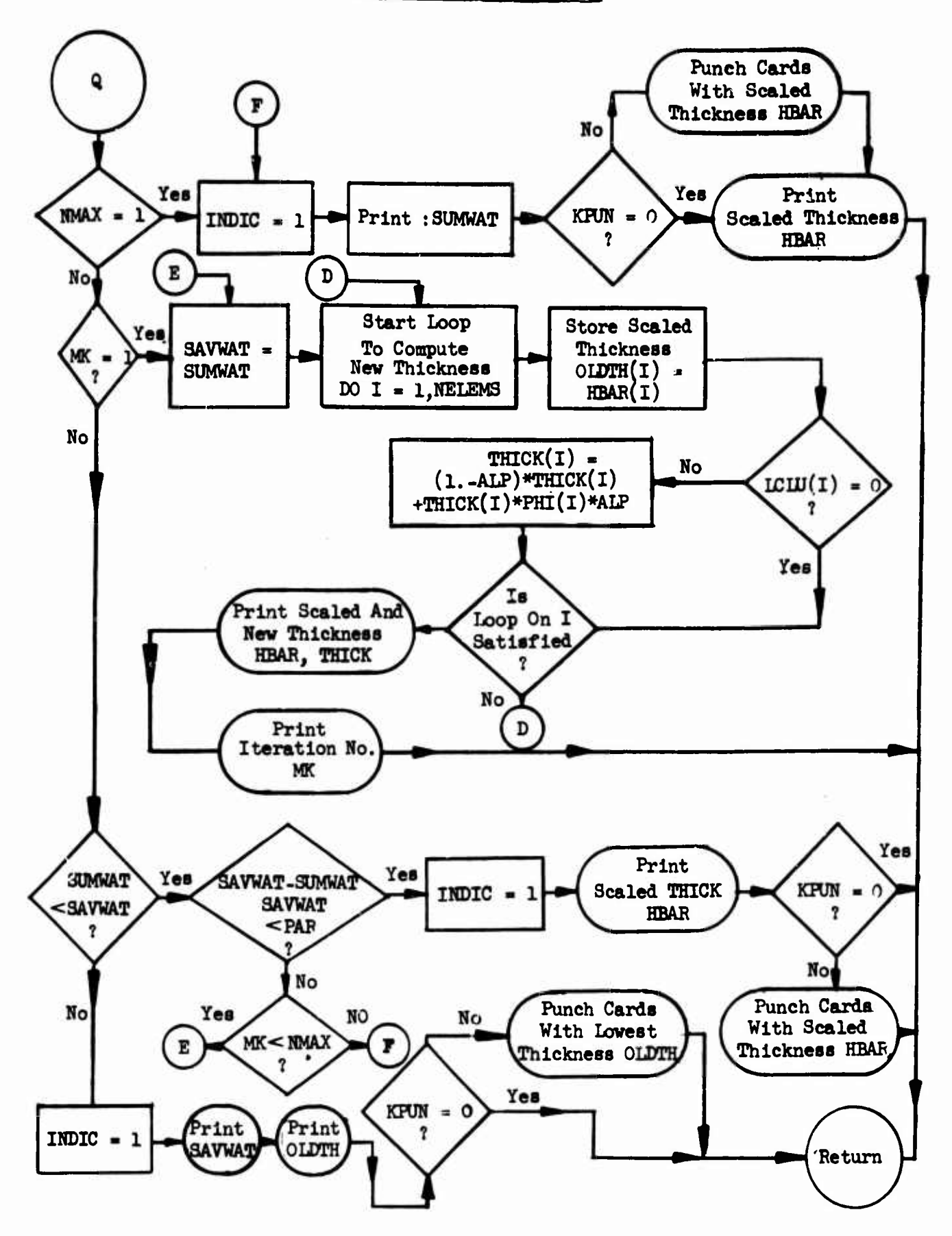

### **Tape Usage**

 $^{+,-}$  . The same compact of the set of the set of the set of  $\mathcal{P}$  and  $\mathcal{P}$  and  $\mathcal{P}$  and  $\mathcal{P}$  and  $\mathcal{P}$  and  $\mathcal{P}$  and  $\mathcal{P}$ 

**Two scratch tapes are used in this program, IDl and** *W2,* **Ith value 1 or 2. One is used to store the element strains calculated for each required time step for the first harmonic. When str** *i* **for the next harmonic are computed, the tape is read back, a -"ation over the harmonics is performed in core, and the results are stored on the second tape. This "flip-flop" procedure continues until the**  $sum$  of all harmonic strain components for each element, for all **specified tims steps, are stored on tape. This tape manipulation takes place in subroutine STRESS.** *The* **finrl tape, tape 1 or tape 2 depending on the number of harmonics, is rewound. In MAXST, the tttrains are read from the tape, fiber stresses are computed from these, and SIGMA is called to find the effective stress for each element, for all time steps.**

#### **Array Usage**

**Certain arrays are of particular significance in this program. Double arrays use their first subscript as the factor determining usage, while the second subscript denotes the dimension for that array. Therefore, the following list will denote <sup>a</sup> double array by its first subscript in defining its usage.**

```
BIGMK (?; 2610)
```
**BIGMK (l) - contains mass matrix BIGMK (2),..., BIGMK (3) - contains stiffness matrices for up to four harmonics BIGMK (6) - work area for integration BIGMK (7) - contains damping matrix Unless user inputs damping matrix, BIGMK (7) contains zeros.**

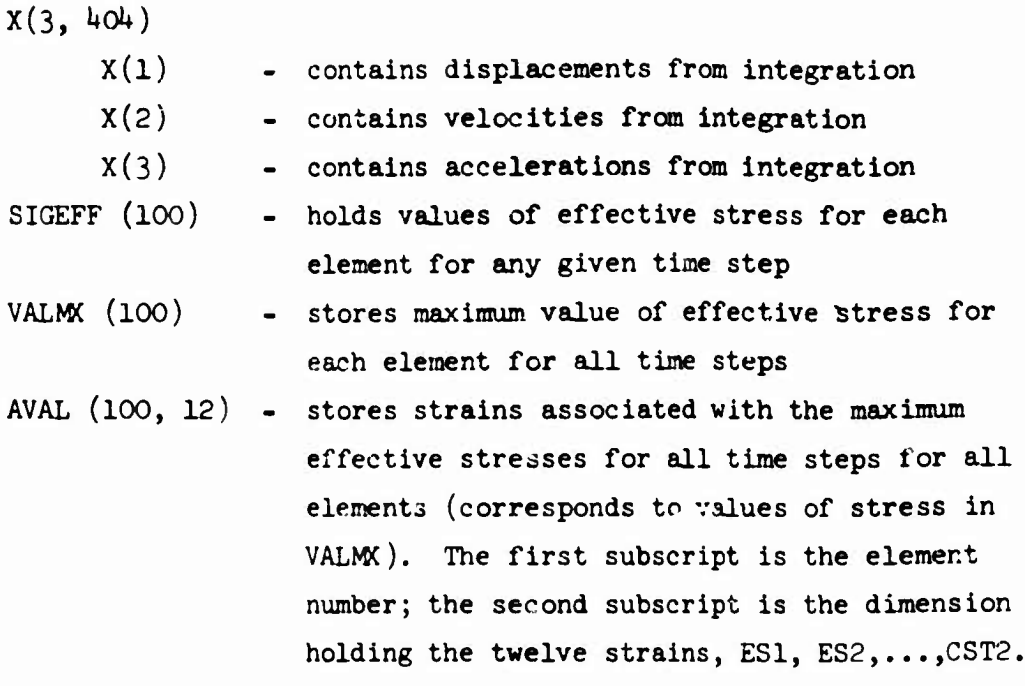

고민 요.

# Program Counter and Clue Definitions

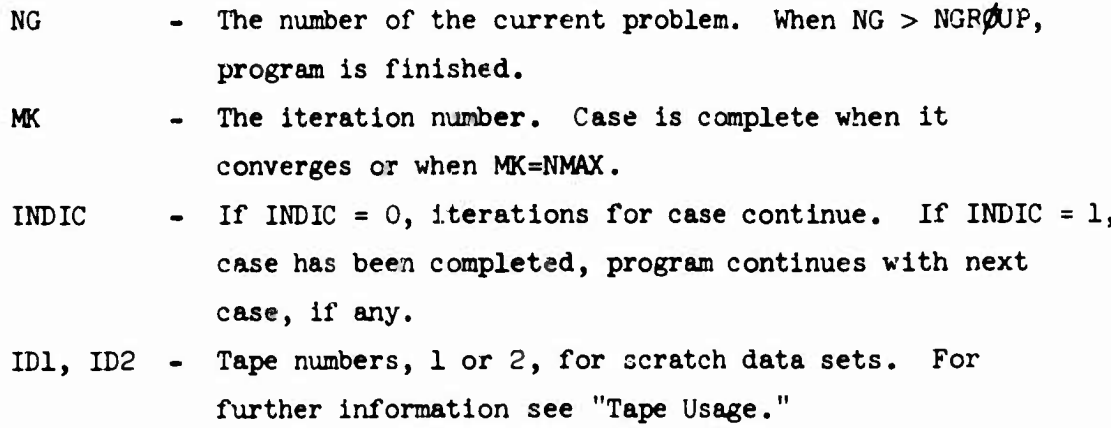

**>6**

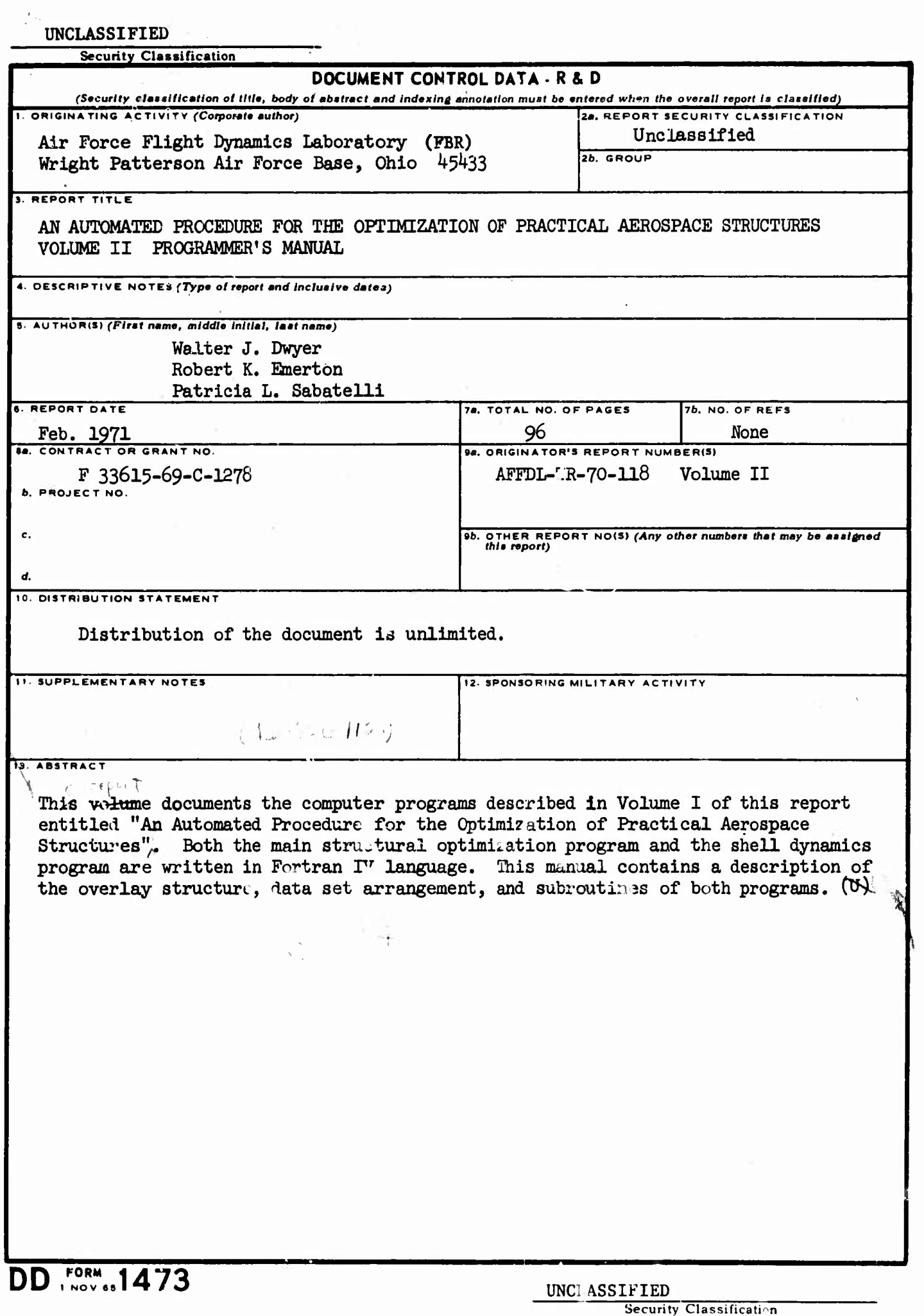

X

Ń

 $+$ 

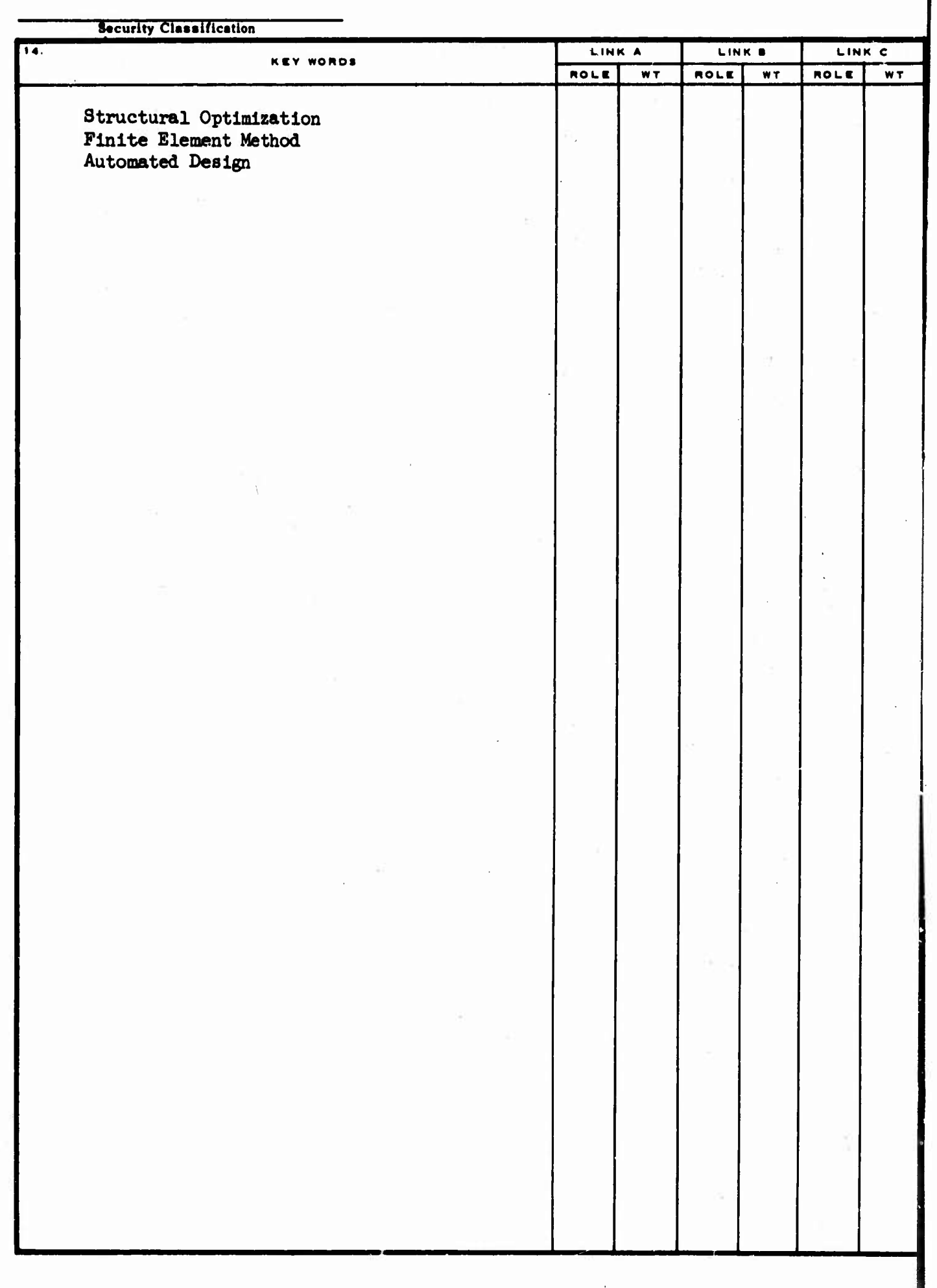

az C

I

The first parties of the company of the company of the company of the company of the company of the company of

Security Classification